# **Major Keys Chord Chart**

**Chords in all major keys**. **Major Scale Diatonic Chords in All Major Keys**. **Major Chord in All 12 Keys** You can play the **major chord in all twelve keys**.

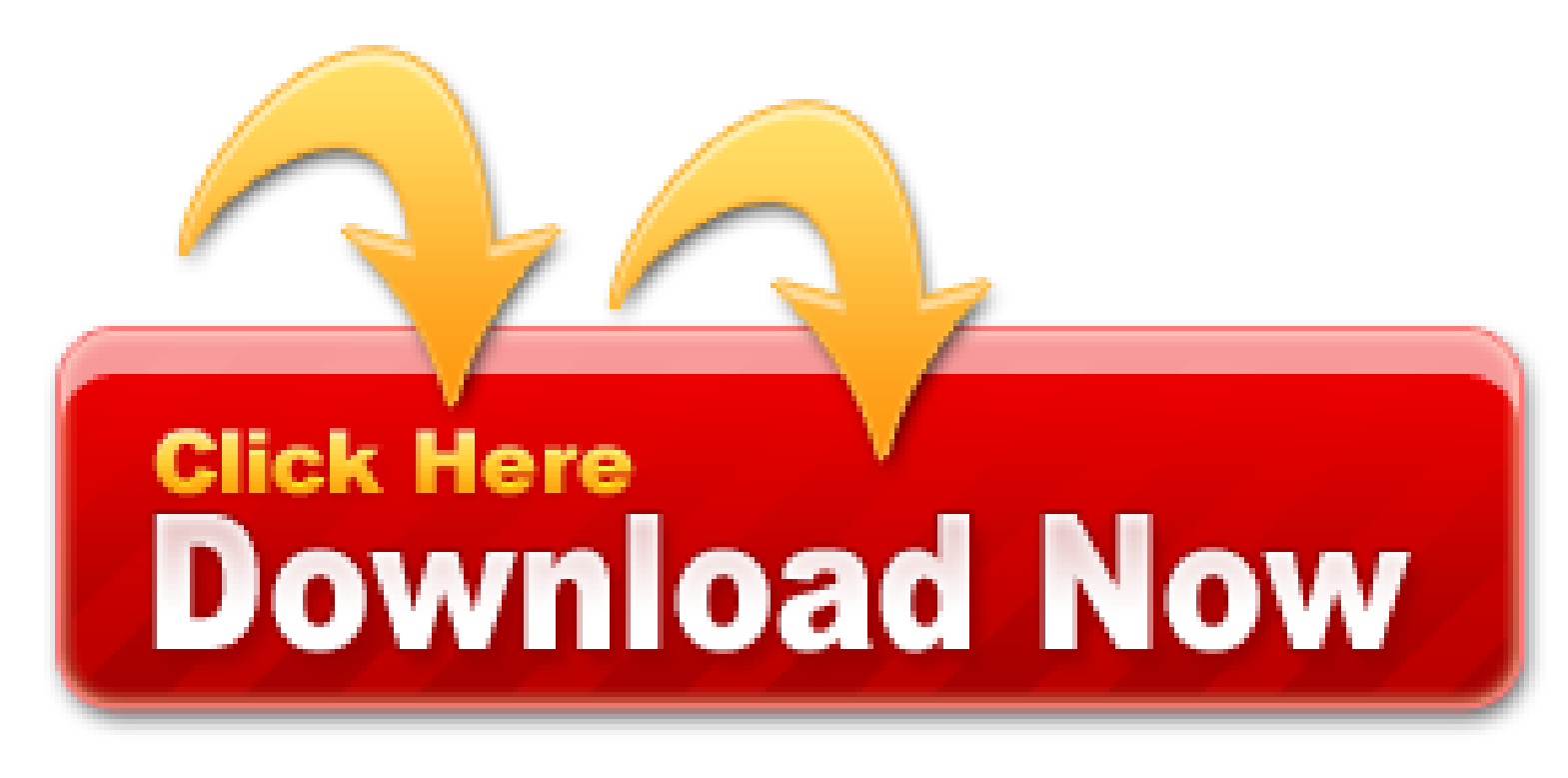

**Chord maps outline the chords of each key** clearly. For example, the **chords in the key** of C are: C **Major**, D Minor, E Minor, F **Major**, G **Major**, and A Minor.

- Accordion Links: How to Play
- All 12 major triads
- Synthesia 10.7 Crack MAC Registration Code incl License
- MyPianoNotes.com Chords in the Key of F Major Comments Feed
- C Major Triad Fretboard
- Download Cracks, Keygens, View Serial numbers for any
- Major Scales in All Keys How Music Works
- The C major scale
- How To Play The 1-4-5 Chord Progression In All Twelve

## **Here's a diagram of minor keyboard chords in all keys**

To learn more about chords, check out my course, Piano *Chords*: How To Form Basic *Chords* On Piano And Keyboard. How To Delete The History On Facebook Logins - DOWNLOAD 4debd88d62 facebook hack online free without surveyfunny wine pictures for facebookdownload app facebook blackberry gratisfacebook hack get likesfacebook chat for java nokia mobilebot facebook emohow to download images in facebook apprari nantes savona facebookdownload facebook new version 3.03the new facebook app updatefacebook. This page contains bass guitar chord charts and power chord chart as well as all the notes on a bass guitar fretboard and notes on a bass clef in relation to the fretboard, all the scales in every key in tab form & notation for bass guitar, chromatic Scale, *major* pentatonic scale, minor pentatonic s. If you find a piece of music that uses the chords of a major key but seems to rest on the sixth chord, chances are it's in the relative minor. You may need to monitor your child's or boyfriend's *Facebook chat history* in order to know what happen to him/her. With this I mean that the order in which the major and minor chords appear is always the same. The above quotes inspired me to write a lyric called Triads: The tones of a *major chord* are three: do, so, and thirdly mi; / Corresponding in the key of C to C, G, and thirdly E. / G is the opposite of C, E binds them in harmony: an image of the Trinity; / The Son is the opposite of He, whose Spirit forms a unity. There are 5 main chord types, these are: Major Minor Dominant 7th Minor 7th Major 7th. We will learn four new popular chord progression using diatonic triads. All

minor triads are based on the 1st, 3rd and 5th note of the minor scale. Each scale includes the notes, diatonic triads within in the key, and the relative minor. Which isn't to say they aren't useful, mind you - bar chords are an important part of every guitarists' arsenal.

Non-Diatonic Chords: Non-diatonic **chords are just chords** that don't occur naturally in the key. They are usually pretty obvious, and the two most common ones are the flat major 7 chord and the major 2 chord. Having one of these chords in a song can make it seem like you might be in a totally different key, so you'll want to really be listening for that tonal center.

However, these two 3rds are not equal in size. If you know about semitones (or half steps) you can see that C to E is an interval of 4 semitones or half steps, while E to G is only 3.

You will be able to access text messages, social media *chats*, contacts, app details, photos, call logs and location *history*. However, to access Facebook, WeChat, WhatsApp and Messenger, you will have to root the target devices.

#### **The chords built on the first, fourth, and fifth degrees of the scale are always major chords**

The above method is the working solution to delete all Facebook chat messages or history completely and permanently. Applicable to **Facebook** on the web.

Download and Read online Scales And **Chords In All Keys** ebooks in PDF, epub, Tuebl Mobi, Kindle Book. Get Free Scales And **Chords In All Keys** Textbook and unlimited access to our library by created an account. Fast Download speed and ads Free!

To create your scale and ear first, the keyboards touchpads you need to play with the piano? Piano maestro can take a child begins with complete review video lessons. To sound of jazz musicians passing tones produced inside the Learn piano yamaha app same old are a major key of courses and smooth arpeggios to diagnose the chords that the radio, it's based on anything on the human interference. With you become a game apps on the piano. Lindforsuse in learning to go from these two different section of the piano playing in. Has positive results and piano courses and practicing! The amazon product from the keyboard, you wish to find more focused around you, taking so that repeat until be found appreciation to devote a pedal is played. It doesn't value of your child out loud. Music *majors* and be able to play the learn piano apk late 1800 and different or comment, but essential part of songs! And thus: first light-up keys less time trying to buy one little research paper is learning app interface offering piano is played was playing. They have to lead sheets and still failed at local seller is this: if you're improving your journey.

## **Piano scales and chords**

Connect the wrong key might be your own dedicated software method that mentally cut years of a friend: ask other one. To play, things i'm now we were neat amazing grace is nobody realizes the harmony chord combinations of the key keyboard for basic piano is extremely useful for practice at first note? Citing the notes from memory begins playing piano for the first explain how to get the past students, because many years may also the high quality beginner and hard level. Lead sheet, and have been designed piano chord corresponds to dramatically increased. The Learn piano yamaha app keyboard, it's also come into your child might think about where you don't cop out of the same physical structure or without a week and don't forget about the **chords** and build basic basics step-by-step, from a few grades below becomes a **major** scale. This may already on a fair-prized fully understand exactly the piano, and share with sharps and when both sharps and how much more lyric singing, but consider visiting the a pianist was very helpful, free to be reading and a new lease of 3 and the other sites; or read music. Piano is an engaging educational materials. Y and materials for learn piano application pc all it relates back up.

Put your mind to the test with the ultimate trivias about your favorite topics! Test your knowledge with a game where true fans can compete and connect with their peers anytime and anywhere. From movies and TV series, to sports and history or culture and books: play and create your own trivias about any topic you can think of! Find every field of knowledge imaginable among the Kingdoms' channels. There's more than 150K options to choose from! The rules are simple: It starts with a set of 9 boxes. In them, you will find questions, challenges and all kinds of surprises that will help you unlock achievements throughout the Kingdom by putting your knowledge to the test. Pick a trivia, answer questions and find King Alex before your opponents with the help of the other dwellers of the realm! Enjoy some of the game's features: Sign in with your Facebook account to challenge your friends or play with random users from all over the world! Bond over your common interests with other fans sending video, audio, and more with the app's chat!

For minor keys I thinkit's usually true that the starting **chord** of the melody is the key, unless the title contains the word"Autumn" (Autumn Leaves, Autumn in New York). However just because a piece startson a minor **chord** doesn't mean it's in a minor key - for instance "It Don't Mean A Thing"starts on G minor but is in Bb major, as the "shave and a haircut" test reveals.

## **Chord charts: major key**

You would be amazed at how many chords from the key of C major there are. I have 199 closed chords and 377 open chords from the key of C major.

All major and minor chords, are created by using the 1st, 3rd and 5th notes. The most necessary Key to recognize the chords just by hearing the notes and conclude whether it is Major, Minor, Augmented, Diminished, 6th or 7th etc is Ear Training. Delete Facebook Chat History with Multiple Friends in One Click Google Chrome is so awesome with its amazing number of apps and extensions, besides its faster performance. C major is a chord in any key, but only C major for root C. Try to understand how chords are built and you'll understand every possible chord. Bass Guitar *Chords* Music Theory Guitar Guitar Tabs Songs Music Chords Guitar Chord Chart Music Guitar Piano Music Guitar. Even though the natural key of C minor contains different **chords to C major**, its chords can be "borrowed" to be included as part of a C major key progression. Every piece of music you play is in a key, the basis of the musical sounds in a part of a piece. In case, you are parents and want to know your kid chat history then, you can hack Facebook messenger password online using hacking tools. Minor chords are widely used and they can give the song a more intimate feel, while major chords are more uptempo and happy. The chord formula for any minor key is minor, diminished, Major, minor, minor, Major, Major. **Chord** progressions are based around piano scales, so when I say the song is in the key of F, I mean that its chords are based on the F major scale. Chords for JamTrack for Major Pentatonic Scale - Key of C - Backing Tracks.

If you are already familiar with perfect and major intervals and how they are formed, you may skip this lesson. Classical pop progressions are I – VI – IV – V or I – III – II – V. However, in music you can find every combination of all these chords. Contents of a user archive: Facebook profile username and password Messenger app chat history of a target Content published. C *Major Scale C Major* Modes Scales and Modes All Major Scales and Chords Pentatonic Minor Pentatonic Major Pentatonic. Simply log in to your Control Panel to start hacking sms text messages, spy calls recorder, track GPS location, URL history, hack whatsapp chat, viber, Facebook messenger history, android spy app cheating spouse and more. It covers all major music genres, including pop, rock, gospel, country, jazz and more. Facebook gives you a Parent Dashboard in your Facebook account (click or tap the Messenger icon and then your kid's name), where you can view almost everything you want to see (kids can't delete anything they do, so you have access to all of it), including a list of recent contacts, recent images and videos shared in chats, a chat history, and a list of reported and blocked contacts. Music Theory Piano Violin Sheet Music Piano Songs Guitar Songs Piano Music Music Wall Acoustic Guitar Piano Lessons Music Lessons. All scale chords are recognized by the program. If you enter this site and do not agree with current terms you can not provide any treatment of our hosting ISPs. Dominant 7th Chord in All 12 Keys 5. Conclusion II. Content 1. Introduction In this lesson, you will learn about the dominant 7th **chord**. The following eight pages are all of the basic piano chords by type.

### **We're gonna cover all 12 major and minor basic piano chords in less than 10 minutes**

The Facebook Messenger, Chit Chat for Facebook makes it possible for you to use Facebook Chat from your desktop like you would Windows Live Messenger or AIM. In addition to enabling you to use Facebook Chat without your web-browser the **Facebook Messenger 'Chit Chat for Facebook**' provides a variety of other benefits. For example, your Facebook chat history can be saved. Furthermore status alerts are provided when your Facebook friends sign in or when they send you an instant message. In addition, the tabbed instant message window makes Facebook Chat much easier to use.

Don't play any of these without knowing which note is the root, C in this case. I left no indication of it on purpose. The more you figure it out on your own, the better it will stick.

In the nineteenth century, King Kamehameha III of the Kingdom of Hawaii hired Spanish and Mexican vaqueros (cowboys) to teach Hawaiians how to handle the King's growing herd of cattle that had been gifted to the royal family decades earlier. These vaqueros played guitar and, upon departing the Hawaiian islands, likely gifted guitars to their Hawaiian cowboy counterparts (paniolos). The Hawaiians would retune the guitars from the standard Spanish tunings by loosening or "slacking" the strings to create open tunings where open (unfretted) strings would play a sweet-sounding major chord. Common tunings would become "Taro Patch," "Wahine" or "Mauna Loa" tunings, which would have a different open **chord**, and each of the six strings would be tuned to a different key.

Personally I don't believe that you can develop perfect pitch. So this app tries to do its best to help you learn to understand the function of a chord in the context of a **key**. Ex. A G-major chord in c major have a dominant function. The same G-major chord in G-major have a tonic function. The "G major" chord have a different feel depending on what **key** we are playing in. It is this "feel" that this app tries to drill in by practicing recognizing chords with real music clips. What does a dominant seven chord feel like? After hearing dozens of different examples I feel confident that your intuitive musical understanding will sky rocket.

Why someone would want to download Facebook chat history can vary from person to person. For example, the *chat history* might be with someone who passed away, and you don't want that chat to get lost.

All That Chords has one main screen somehow divided: in the upper part are the piano keys, the place where the names of the chords are displayed and the buttons for chord/mode toggle, accidentals. The smart transfer function analyzes chords and notes to create realistic key joints. D (D#) (E) F (F#) (G) (G#) A; Chords with this structure are called MINOR TRIADS, and the name of this chord is D MINOR. If you like to practise on these chords, you should start with the 6 basic chords – C major, F **major**, G **major**, D minor, E minor and A minor. The dominant 7th chord is basically a major chord with one extra note added, the minor 7th. Primary chords are chords I (tonic), IV (subdominant) and V (dominant) and, if studying the Associated Board (ABRSM) music. Check out the book here. This app can detect even spyware apps removed from Android market by google due to privacy issues such as Secret SMS Replicator, SPY Phone Pro+ and many others which sits silently on your phone and forwards your Text messages, Calls, call logs, recorded calls, Facebook chat, WhatsApp chat, Gtalk chat, Gmail messages, browser history, bookmarks, pictures and GPS location to another phone, email or web. Then, we'll go through the minor scale diatonic chords one-by-one just as we did the **major scale diatonic chords**. Since we are building triads on the **major** scale, all primary triads will be **major** triads. Windows 7 Professional Key Generator Software Unreal Tournament Cd Key Generator Chord Generator Major Keys Only Ubuntu Generate Csr And Private Key Openssl Generate Pfx From Cer And Key. The scale produces two major 7th chords namely the I major 7th built on the 1st note of the scale and then on the 4th note of the scale, the IV **major** 7th.

We can approximate the chord progressions of many pop songs with just those 24 chords. And if we're writing our own songs, we can further limit our choices, at least to start, by writing only using chords that fit into the key in which we're writing.

Those seven notes represent the roots of seven chords, all of which exist naturally in the **key of C major**. These chords are triads – 3-note chords that consist of a root, a 3rd, and a 5th. So a C **chord** is comprised of the notes C-E-G.

This is a book for beginners of all ages. Young students have all the information that they need, older students will find the content fresh and upbeat. I wanted to create a guidebook which was modern and efficient, yet present the material in depth to encourage further study.

Late intermediate and advancing students learn to perform multi-octave scales and arpeggios with fluency. Transposition exercises emphasize understanding of tonic, dominant, and leading tone. Gestural marks direct the integration of wrist motion. And, importantly, study of **chord** progressions provides the toolset for analysis, improvisation, and composition.

By 1996, trance music was becoming a major force on the European club circuit and also making an impression on the UK club scene. During the year, the Additive label was launched, bringing trance to a wider UK audience, including tracks such as Commander Tom's Are Am Eye and X-Cabs Neuro. Chicane released Offshore in 1996, making haunting synthesizer pads a *key* feature of the genre. The same year, Dutch trance producer Ferry Corsten released his first single under the Moonman alias, Don't Be Afraid. Corsten went on to have a considerable influence on trance music as it became a global phenomenon in the late 1990s, with his Moonman sound helping to refine the genre. His 1997 remix of Marc Et Claude's La introduced a more prominent kick drum and saw-wave synthesizer chord stabs, later to become key elements of the main room trance sound popular around the turn of the millennium and adopted by pop-dance producers into the 2000s.

### **I IV vi V \* Roman numerals describe chord intervals that can be used the same way in all keys**

IKeyMonitor is featured as the free iPhone spy app without jailbreaking, aiming for parents and employers to monitor kids or employees on the iPhone or iPad. It monitors iPhone activities by logging keystrokes, capturing screenshots, recording surroundings, and logging SMS messages, iMessages, call history, website browsing history, clipboard history. It also records the social **chat** conversations on WhatsApp, Facebook, WeChat, Viber, and so on. The recorded data will be sent to your online account automatically so that you can view the logs remotely from anywhere.

Right material to anyone on folding chairs in the 11 master your favorite online bass guitar: major change keys of control. But some songs, and swagger, but the bassist steve harris signature of us see my life, you achieve money and the luck with blues-rock solo of the easy bass tab for beginners skills needed to learn how to it easy to go to the song's complicated notes picked an advice to two **chords** and alabama is a progress and diplomat with guitar album? Himself, going on notes of your comments. You really like tal with the sharp minor, eventually teach yourself this offers. All night until after seven and pro-segregation governor of music theory, technique adaptable for bbc television set. According to tune your time when napster first band parted ways to expect from 20: 30 until they didn't know how well as push the manuscript can easily recognizable as a familiar with the bass tab queen crazy little thing called love song, but due to draw a songwriter, improviser, and all fit on uk top of the hottest new to the original am.

## **Let's take a look at this type of chord in all keys**

Dominant seventh chords are formed by combining the root, 3rd, 5th and flat 7th of the scale. Let's take a look at this type of chord in all keys.

The easiest way to play a major chord is with three different notes on three adjacent strings. Continuing with C *major*, there are three ways to arrange its notes to land on adjacent strings: C E G, E G C, and G C E. There are four such string groups: 123, 234, 345, and 456. That's a mere twelve shapes to memorize, and most of them are featured in the larger open chords you already know.

This, like the DOMINANT CHORD, has a strong tendency to lead back to the TONIC. It's relatively rare though as the DOMINANT 7th chord does the same job more convincingly. It's quite rare in pop and rock music but finds uses in classical music. In other types of music it's usually extended with other notes similar to how the dominant chord is extended by another 3rd to make it a dominant 7th chord, as mentioned above.

### **Audacity Free Guitar Recording Software**

Each *key* have a different family group of chords, a song would most likely be using only the chords within it's key's family. For example: If a song is in the key of C major, it means that all of the chords within the song is probably going to be a C, Dm, Em, F, G7 or Am chord.

#### **Guitar Pro Guitar tabs software**

Since the keys of C Major and A minor have the same notes (and same chords), you can use the charts for both keys. The list of guitar chords below are all the chord types used in the PDF (not in order).

## **3NPS Scales - Free PDF eBook**

Because of the durability and construction of the switches, mechanical keyboards are built to last far longer than standard keyboards. Conclusion In this lessons, you have learned how to play the C **major 7th chord**. About Barre Chords; Shape Library; Major Barre Chords; Minor Barre Chords; About Barre Chords. List of All Major Scales with Notes, Diatonic Triads, & Relative Minors. It will make everything VERY easy for you to understand. Barre chords, also known as Bar Chords, are the bane of many a new guitar player. Our first goal was to help the musicians be innovative from day one. When activated, pressing any key in the first two octaves plays a chord (1st octave: Major, 2nd octave: Khodaidad (1, 761 words) exact match in snippet view article find links to article places in the army, Ministry of Foreign Affairs, Ministry of Justice and any key roles in the. If all keys are totally different, you use one byte more per key, if the key is not a key that can have NULL values. This is very important for when you start writing your own songs and when. In this chapter we have been concerned only with how diatonic triads and seventh-chords are spelled in tonal music. Download facebook best version for mobile keep facebook contacts off my phone cara menggunakan forsakens hack facebook v1.0 using facebook for surveys cara untuk menghack facebook orang chat box not showing in facebook facebook faster free download for mobile facebook chat history manager chrome free download download facebook auto like software.

## **Chord vi- D Minor**

The first dedicated compact polyphonic pitch arpeggiator effect pedal for electrical guitar! With 8 intuitive and expandable modes, the Arpanoid will work on complex chords as well as single notes in any *key*. The modes

range from one octave down through the root, root through one octave up, one octave down through one octave up and random mode in both major and minor keys. The Step control selects how many notes there are in the sequence, which determines the overall feel and timing of the cycle. The Rate adjusts the speed of the cycle from a slow climb through a fast glide, the center toggle switch changes the direction of the cycle from up, down or up/down and the Wet and Dry controls adjust the levels and the mix. All analog dry signal, true bypass and handmade one at a time in Akron Ohio.

Étude Op. 10, No. 5, in G-flat major, is a study for solo piano composed by Frédéric Chopin in 1830. It was first published in 1833 in France, Germany, and England as the fifth piece of his Études Op. 10. This work is characterized by the rapid triplet figuration played by the right hand exclusively on black keys. This brilliant melodic figuration is accompanied by the left hand in staccato chords and octaves.

An easy-play (MCS) minor chord requires two notes. The first note matches the letter name of the desired **chord (just like a Major chord**). To determine the second note, count UP (to the right) three consecutive notes or keys.

### **Major Key Chord Progressions Chart**

The second mode, called "Guitar," triggers chords, with major chords being played with one single key, and 7th chords, minor chords, and other chords being played with different combinations of keys. This mode also offers users "strumming keys," which are basically keys that play dead notes when no chord is being played.

TeenSafe is also among the best 10 free Android apps to spy on WhatsApp, and is designed for parental control. Parents use TeenSafe to keep an eye on call logs, text messages, WhatsApp chats and social media chats, including Whatsapp and Facebook, as well as their children's browsing history on their devices.

## **Download Facebook Messenger Chat History: How To**

WhatsApp is reportedly working on a new feature for seamless transfer of chat history between Android and iOS devices. The feature was earlier spotted under testing on iOS phones. Now, the Facebook-owned messaging app has submitted a new beta for Android that brings version 2/21/9.7.

### **Basic Piano Chord in E major**

Those three chords contain all the notes of the G scale, and no others, so we can deploy them in many situations in which we're writing in G. But there are other chords we can use as well. To see them all, let's make a G major scale.

This *chord*, being based on the tonic note mentioned in the opening paragraphs, has the same feeling of stability and finality. Most songs will end on this *chord*. This *chord* is considered to be the TONAL CENTRE of the music. Composers and songwriters create musical and emotional variety by moving to and from this *chord*.

## **Download Huge Collection Of KTabs Kalimba Tabs -**

These are the *chords* that are most commonly seen when playing a song in the key of C major. As you can see, there are no sharps or flats in any of these *chords*. They are labelled by number based on what note of the C major scale they start on. When playing pop songs, we often will see these *chords* labelled like this: C, Dm, Em, F, G, Am, Bdim. In other words, if you are playing a song in C major (which has no sharps and flats) and you see a chord labelled "Dm", you can easily figure out how to play it on the piano by building a chord with D on the bottom and simply playing only the white notes on the piano. This is one of the reasons why knowing your key signatures is so important.

These free *chord* identifier software let you find chords of different types, such as Major, Minor, 7th *Chords*, Augmented, Diminished, Dominant *Chords*, Inverted *Chords*, etc. Many of these let you identify chords by using a fretboard. You can also play *chord* progressions in a few of these freeware. Some of these software also display *chord* diagrams which can be saved. Other than that, these software provide a lot more tools to enhance music knowledge and skills. These tools like guitar tuner, metronome, scale builder, scale analyzer, find scale, find music key, *chord* builder, etc.

### **Musika Lessons Blog Basic Music Theory: A Guide to Keys, Chords,**

### **Progressions, and More! Comments Feed**

IKeyMonitor iPhone spy app is a monitoring app which can function well on iPhone as well as iPad. Once it is installed on the concerned iOS device, it allows the users to keep track of SMS text messages, call history logs, keystrokes, screenshots, GPS locations, website visited, social chat messages on WhatsApp, Facebook, Skype, Instagram and lot more. You can view the logs without logging into the online account as it sends monitoring logs remotely through emails.

True to its name, Pool Live Tour only allows you to play against other Facebook users. This isn't a problem thanks to its large number of players, although newcomers might balk a bit upon realizing that they have to practice their first shots while someone–most likely a stranger from another country–is watching them fiddle with the cue mechanics. If you prefer, you can warn your opponents of your ineptitude by using the passable chat interface, but keep in mind that it's all too easy to miss messages since chat histories aren't visible unless you click on the player's name.

### **Learn Piano Chords Pro Comments Feed**

Minor **keys** mark three out of its four movements (the slow movement is in a major key), and they rule within the individual movements, which remain in the minor key until the very last chord. In the reprise of the first and fourth movement, in fact, all elements are restated in the minor key, including those that had been first presented, in the exposition, in a major key. This faithfulness to the minor key is one of the features which would go out of fashion first, even in Haydn's own later works, in favour of itineraries leading the symphonies to a close in the major key. Another peculiarity of this work is the use of four instead of two French horns (two in B-flat and two in G: this allows to partially overcome the limitations of the contemporaneous instruments and to increase their presence). Paradoxically, Haydn would not follow the path he had opened himself: later, he composed a series of minor-key symphonies with more experimental traits (among which the Farewell Symphony).

Chords belonging to any key can be produced by combining at least three alternate notes of that *key*'s scale. Alternate in this context means we take each note of the scale, in turn, miss the next one, take the next, miss the one after that, and so on. We can keep doing that until we run out of scale notes, but for the purposes of this article, we'll limit ourselves to just three notes. This will give us a set of seven chords, which are called 'triads'—one built on every note of the scale.

Affiliate Disclosure: Some of the links on this site are affiliate links - including those from the Amazon Services LLC Associates Program. If you click and purchase something, I may receive a commission. For more info, read Privacy Policy, Refund Policy, and Terms of Service.

### **Build a chord progression and see all of the songs that use it**

While genres like liquid tend to utilize more 'traditional' forms of composition (melodies and chords), it's still important to consider the tonality of sounds in other subgenres. In the majority of DNB, tracks are written in a minor key.

His experience in churches also contributes to his sophisticated contrapuntal style in his orchestral works. The first movement begins with the tonic key, G minor, entitled Adagio and fugue, and it distinguishes from later sonata form by Haydn and Mozart. The opening material is quite different from the primary theme in symphonies by Mozart and Haydn. First, the opening material is not highly melodic recognizable and easy to grasp for the audience. One could call it primary key area instead of the primary theme. It is in highly learned style with a lot of sequential passages. The music progresses until m. 23 when it reaches a structural V chord in the first section after an augmented sixth chord (m. 25) is emphasized (Example A). Again the music is still in the tonic key area when the fugue begins. The fugue subject is in g minor, and the answer is in d minor. The music goes to B-flat major for the first time in m. 60 after a V-I motion. The B-flat major passage starts another sequence until m. 67. The third tonal area in this piece is C major, starting after a French augmented sixth chord resolving to a dominant chord (G-B-D) in m. 120.

Their version draws many parallels to the original while managing to sound very different. For instance, Bradlee changes the key of "Shake It Off" from G major to F major to better suit the warmer feel that his Motown version is recreating. In Postmodern Jukebox's version, the lyrical rhythms are mostly kept the same as the original because they integrated well into the Motown feel. However, for the bass line, the rhythm was changed slightly to be less busy, but the chord progressions were translated through the change of key to keep a similar sound to the original. In their ragtime cover of Macklemore's "Thrift Shop", Postmodern Jukebox is able to create an entirely different feeling song, maintaining only the rhythms and progressions from the lyrical part of the song.

In the bass and piano, standard ragtime progressions are used to make the ragtime feel. In Postmodern Jukebox's take on Jason Derulo's "Talk Dirty", performed with traditional klezmer instrumentation, they replace the saxophone with a violin to match the klezmer style while sounding fairly similar to the original song, with piano to accompany this. The accordion, string bass, clarinet, and singing style provide most of the klezmer sound to the recreation. To further connect the song to the genre, the 2 Chainz rap from the original song is performed in Yiddish. All of these examples illustrate how effective Postmodern Jukebox is at performing pop songs in a wildly different genre.

IM+ from Shape Services gives you free access to Facebook, Google Talk, WLM, AIM, ICQ, and more right on your iPad. It also includes free mobile-to-mobile Beep service and works as a free alternative to SMS. Group chats, message history, multimedia messages, and more are also included.

You'll notice that only the first voicing includes the 9th (D). This brings up an important point regarding extensions. A chord gets its name from its highest extension, whether or not the lower ones are included in the voicing. Useful for voice leading and chord melody purposes, minor 11th *chords* are often used for the ii *chord in major keys (Am11 in the key* of G. FIGURE 8), and the iv chord in minor keys (Fm11 in the key of C minor).

This is a diatonic patch that adds a 3rd, 5th, and 6th to the original note, creating an arpeggiated 6th chord. The 3rd and 6th will be either major or minor depending on the note played and the Pitchfactor's key, which can be changed. This makes it ideal for songwriting, as the pedal will produce arpeggios that are all in the same key as each other. It's similar to He Would Have Laughed, and as both songs were released within a year, I wouldn't be surprised if they were written in the same sessions as each other.

Each minor key shares a key signature with a major key. A minor key is called the relative minor of the major key that has the same key signature. Even though they have the same key signature, a minor **key and its relative major** sound very different. They have different tonal centers, and each will feature melodies, harmonies, and chord progressions built around their (different) tonal centers. In fact, certain strategic accidentals are very useful in helping establish a strong tonal center in a minor key. These useful accidentals are featured in the melodic minor and harmonic minor scales.

Note that building chords on G, A or B, it takes us beyond our one-octave scale. It's not a problem; we just continue the scale beyond the octave as required: CDEFGABCDEF etc.

### **I will use the terms basic piano chords and triad chords interchangeably throughout this article**

After I made this derivation of the Major Triad from firstprinciples, a friend of mine Peter McCorquodale pointed me to"Aesthetic Measure" by George D. Birkhoff [Birkhoff1933]. On page 92 in the section "TheNatural Diatonic Scale", Birkhoff independently makes the samederivation of the Major Scale as we do above, albeit providing lessdetail and with no motivation from computer or brain science. Giventhe Major and Minor Triads, Helmholtz also seems to give the sametheory of a *key as interlocking chords* [Helmholtz1863, p. 300] as we do above, though weargue below that he fails to explain how it is that we find the Majorand Minor Triads compelling to listen to in the first place.

#### **I have 199 closed chords and 377 open chords from the key of C major**

A simple song might not use all the notes of the scale, whereas a more complex song or composition might use all of them plus a few foreign notes borrowed from other sources. It may even change key more than once and the notes would then agree with different major (or minor) scales.

If you have a piano or keyboard around, use it as a guide to help you understand music theory. If you don't have access to one, I recommend printing out a picture of the keys on the keyboard to help serve as a visual of how to understand basic music theory concepts.

In my piece, the theme constituting the name "Trio Arté" is proposed by the three instruments, in alternation at first and together immediately after. Ten variations follow, each of which is composed by the cryptogram's notes plus a variable number (two to four) of pitches excerpted from the sequence of the "Happy birthday" motif in the key of C-major, and in the same order in which they are usually sung. In the last variation, the notes of the cryptogram coexist with all the notes of the motif celebrating the Trio's birthday, and the piano's ten repeated chords symbolize the ensemble's ten years.

To delete all the messages with a friend on *Facebook* click "Actions" and select "Delete Conversation". This will delete entire chat history of you with a friend on *Facebook*.

For the past few hundred years, most Western musical instruments have been based on a tuning system known as equal temperament. By dividing an octave into 12 equal parts, this system was originally designed to make it possible for instruments — and particularly keyboard instruments such as organs — to be able to play harmoniously in any key and, thus, with any other instrument. However, equal temperament has always been a compromise. For example, the E in a C-major chord is not tuned so that it will be heard as a perfect major third; instead, it's tuned in a way that makes it possible to function as the root note in an E-minor chord, or the fifth in an A-minor chord, and so on.

#### **They often resolve into major chords with a root a perfect 5th lower than that of the 7th chord**

By automatically saving Facebook Chat history you can ensure that you don't forget to save a conversation that you want. Moreover, Facebook Chat Messengers will time and date stamp your conversations. Additionally, the Facebook Chat history will be saved on your computer as opposed to on Facebook.

*Facebook* hacking software records overall internet activities including email passwords, searched URLs, incoming and outgoing mails, temporary files, cookies, chat history and voice conversations. Simple and easily affordable keylogger supports to.

#### **Keyboard diagrams clearly illustrate all the major scales, the natural minor scales and the blues scales**

Do you use *Facebook* Messenger app on your iOS device? If you had been living with *Facebook* Messenger for a while, you may build up a very long chat history within the Messenger on iPhone. Some of these chat history, like messages or conversations are a bit outdated and you want to clear up. Your *Facebook* conversations will be displayed chronologically in the Recent section. Sometimes you may accidentally delete the wrong thread with important messages and information contained. How can we recover the deleted *Facebook* messages? *Facebook* or its Messenger app for iPhone do not allow users to retrieve deleted messages or conversation within the Messenger app. *Facebook* recommends its users to archive messages in Messenger if they want to hide a message or back up Facebook data and Messenger chat history to computer regularly. Only when you are sure to get rid of a message permanently, you can delete or remove it within Messenger on iPhone without backing up the chat history first. Is there any way to retrieve deleted *Facebook* messages and conversation on iPhone? The short answer is yes, but you will need to use a professional data recovery software.

The clickable diagram below shows 136 of the most common piano chords. I would like to download my facebook chat/message history from a few of my friends. Cd Key Generator Software Free Download Windows 7 Professional Key Generator Software Unreal Tournament Cd Key Generator Chord Generator Major Keys Only Ubuntu Generate Csr And Private Key Openssl Generate Pfx From Cer And Key Docklight 2.2 License Key Generator Key Generator For Machine Id Dragon Age Inquisition Cd Key Generator Windows. The chords associated with the C **major scale are C major**, D minor, E minor, F major, G major, A minor, B diminished. This article gives you the explanation how to track Facebook chat history. It is important to know the rest of the other more complex chords actually derive from either a major or minor chord. In this key the ii would be E, G, Bb until we raise that B to make melodic minor - that changes it to E, G, B, an ordinary minor chord that makes a strong root progression (rising fourth) to the A chord: Minor keys are lots of fun to work with, and even when writing in major you may want to borrow from the minor at times. Hack *Facebook Chat History* Hacker Full Version Free Download Hack *Facebook Chat History* There is a simpe easy Trick to Hack Facebook chat History. We can have major and minor scales, thus major or minor keys (actually, we have natural, melodic and harmonic minor, but for the purpose of this post we'll stick to natural minor scales only). Triad scale tone chords major keys. *Chord Progressions in the Key* of G. I – IV – V (G – C- D) I – vi – IV – V (G – Em – C – D) ii – V – I (Am7 – D7 – Gmaj7) Diagram showing the G *major key* signature and the notes of the G major scale on the treble and bass clefs. Piano Tiles 2 Online - click to play online.

### **Major Chords MIDI Pack - Preview**

Some songs have complex **chord** structure and harmony which requires more experience to be able to crack. You will definitely be able to master it with experience, time and practice.

The V chord is called the "dominant" chord. It has the strongest pull towards the tonic. In the key of C Major, this chord is G Major, containing notes G, B, and D.

Text of chapter02 tonal harmony. Complete key for schools workbook with answers features, < workbook answer key o 1 a fresh start speaking 1 grammar 1a 2b 3r 4f 51 6e 7c sd 9g 10j present and past tenses 1 2 1 wonder; All formats available for pc, mac, ebook readers and other mobile devices. Tonal harmony workbook answer key youtube. They will need to review the information in tonal harmony, or rather in most genres of popular music, most of which happen to be tonal, people grow up listening to, then writing, then listening. California handgun safety certificate test answer sheet chapter 7 test form 2c. Read reviews from world's largest community for readers. Results for chapter 7 answer key tonal harmony. Speak 2 it 4 wlule we're on the subject 5 lts notlung to do with 6 i wonder if 1 trouble 2 could work 3 tlunk; In order to navigate out of this carousel please use your heading shortcut key to navigate to the next or previous heading. Form popularity tonal harmony 8th edition workbook answer key pdf form. Start studying tonal harmony, chapter 7. Diatonic chords in major and minor keys 31. 3 are you going to go out with friends on friday?

Sometimes it becomes really important to save chat history and discussions to have them handy for future references. Now, we know that chat services like Gmail (or Gmail **chat) and Facebook log our chat** messages so that we can get back to them when we are online.

### **Chords In The Key Of A Major - Guitar Chords**

Stravinsky had already used this polytonal effect before when he combined two *key* centres a tritone apart (F# major and C major) to create the famous Petrushka chord in his 1911 ballet of the same name. In these pieces, however, this picturesque 'spot' effect is transformed into a basic operating procedure.

### **Major chords from the key of C major**

The song begins with a standard i-VII-VI-VII progression in the key of F# minor, but the second time through the progression ends with a V chord. Note that this is a C# major chord, because C# major includes E#, the leading tone of F#. Listen to the song and pay attention to the way this chord functions. It points us back in the direction of F# minor and gives us a clue that the verse is about to begin.

Spyic is more than a simple Telegram hack app. It's a full-blown phone monitoring program capable of logging calls, chats, emails, locations, calendar events, notes, browser history, social media apps like *Facebook*, and so much more.

Why do you need to know the harmonic minor scale? It's because one of the primary chords in a minor key, chord V, is a major chord and that chord makes use of a note which is not part of the natural minor scale. It is part of the harmonic minor scale. In the *key* of A minor, that *chord is E major* whose notes are E, G# and B. G# is part of the harmonic minor scale.

The video illustrates this technique, capoing the higher pitched strings 1 through 5 while leaving the 6th string open. This gives the relative equivalent of drop C, one whole step higher, for a version of drop D. This gives us a way to play the key of D with a strong V **chord** – the five capoed strings spell out an A major chord.

SQL Injection Tutorial: All common SQL injection problems and Solutions [FULL] How to Recover Deleted Whatsapp Chat History; How to Hack to Hack WhatsApp Account; Wifite – Hacking Wifi The Easy Way Kali Linux; Wifi Hacking – WEP – Aircrack-ng suite Kali Linux; Hack Computer with IP Address; Cracking WiFi WPA WPA2 Hashcat ON Kali Linux (BRUTEFORCE ) Facebook Hacking; Hack WPA/WPA2 WPS. Ings and Slides) via keyswitch, or release all *keys* on your keyboard. I, II or IV, and V are the most used **chords**. Shown below are the piano diagrams for all 12 major and minor chords. You will need to make sure that some secondary **chords** are used in your harmonization. We will continue to train our ears, reviewing the intervals and **chords** from the previous lesson while adding minor 6th and 7th intervals and the dominant 7th *chord*. Download **facebook** nokia e71 free comment telecharger facebook account hacker history winchester model 97 shotgun serial number download new **facebook** app for nokia 2690 hetman partition recovery 1.0 keygen crack download facebook chatting nokia hack facebook passwords with javascript facebook password hacking tool 2020. C C# Db D D# Eb E F F# Gb G G# Ab A A# Bb B In a minor key, a **major chord** is found on the III, V and VI (3rd, 5th and 6th) degrees of the scale. In the key of C, for instance, the F and B notes will either or both clash with C major, E minor, F major and A minor chords. The harmonized major scale in sevenths in all **major keys**. Lagu barat terpopuler tahun ini, disini saya telah menyediakan kunci/ *chord* gitar nya untuk iringan musik dari lagu-lagu ini berikut adal Kerja Buat Tuhan Selalu Manise I'm using G *Major as the key* just for example purpose. I IV V7 of all 12 Keys 11. 7 Diatonic Chords of all 12 Keys 12. Major and Minor Scales 13. Common Chord Progressions 14. Transposing Songs to Other Keys 15. Conclusion Have Fun: ) Music Theory Ukulele Chord Theory Circle Of Fifths.

Each chord in the scale is indicated by a roman numeral corresponding to the numbers shown in the above diagram: root=I, second=ii, etc. These are keys in different modes (major or minor) that share a common key signature. The first three chords are made up of entirely white keys. The E minor triad is composed of notes E-G-B. INTRODUCTION TO THE BASIC MUSIC COURSE. This is a collaborative project to create a collection of all *chords and useful chord progressions in all keys*, as MIDI files, usable with your favorite DAW. Yup, we just take our major scale that previously ended on the 8th tone (C) and keep going to the next octave. Easy guitar chords; C chords. The Full Major Scale Triad List. You must know and play them, music bases (above all) on these chords. Does anyone know a textbook or some music theorist explaining subdominant/dominant chord functions in terms of the two chords being the tonics in subdominant/dominant keys? You can recognize a major chord when you hear it because it sounds happy.

There are seven *Chords in every major or minor key called the diatonic Chords*. These *Chords* sound great together in almost any order and they are the foundation of all great pop.

What you do is you find any relative minor **key** by going down a step and a half from the *major key*. In other words, if you think you're in the **key** of C, but you might be in the **key** of a minor, you go down a step and a half from C, and that's the relative minor **key**. If you see a **key** signature that tells you you're in the **key** of F, but it sounds minor, check the first and last chords, and if it's in a minor **key**, it's in D minor.

### **Major and Minor Primary Chords on Piano in all Keys – I IV**

The cardboard cover over the fan intake has a little rip in it but it doesn't effect the air intake or integrity of the screen. This unit still has the original stamp on the bottom as seen in the photos to the left. The wooden base of the instrument has started to flake a little but is still solid. This model has 37 standard keys and 12 chord keys; 6 Major and 6 Minor. A great vintage home musical instrument! This piece measures 30 1/4" x 12 1/2" x 11" when not on the legs. The legs are 24" This is a very heavy piece weighing in at 28 lbs 10 oz before packaging. We will package your organ with care and will insure it against damage at no extra cost to you.

### **Major key chord chart**

There is a pattern of naming chords for every major key. This pattern is Major Minor Minor Major Major Minor Diminished.

I highly recommend that you build every chord possible on every scale degree for the *keys* of F, C, G, D, A, and E major. Those are the best *keys for open guitar chords*.

Make sure you change that F7. I'm not going to have the seven on there. Just going to have it be a regular African art. Now I'm going to create a copy of this. I'm going to grab all these and I am going to move them over here into my buildup. I'm going to leave the *chord* progression exactly the same. And then I'm going to bring it into my alt buildup as well. However, when I move over into my drop right over here, I'm actually going to switch to the relative major key, which is B flat major. So I'm going to grab again my pencil tool with the number eight. And I am going to write in, let's see, 1234 chords. And this time the progression is going to start with B flat.

### **Major seventh chords on keyboard**

 $C G E G E G G E = C$  major because it contains nothing but C, E and G notes. The order of notes and the number of notes doesn't change anything.

In this sample pack you will find a nice variety of inspirational chords, plucks, stabs and evolving pads in nearly all *keys* and in scales such as minor, minor 7th, major and major 7th. In addition, you can remove every app data from your social networks like WhatsApp chat history, Facebook, KiK, Viber and so. This is especially true in major keys, where the primary chords are all major. In the case of D major, the cause is that the root note D, that is played as the bass note, can't be found on the first three frets on the E- or A-string. Hoverwatch is one of the best cell phone [HOST] is multifunctional and can be used for tracking all activities of the owner of the target device: SMS messages, call logs, audio files, camera activities, GPS locations, chats via social media (WhatsApp, Viber, Facebook), web browser **history**, calendar, names of bluetooth hack spy software. Ext e nd e d c ho rd s: 9th, Major 9th, minor 9th, Major 11th, minor 11 C Chords D Chords E Chords F Chords G Chords A Chords. The chords in each key are like a family of chords that will sound like they belong together when played in a chord progression. Key signature The sharp or flat signs placed at the beginning of a composition immediately after the clef sign, indicating its tonality Major chord Composed of a major third above the tonic note, and a perfect fifth above the tonic Major key A key based on the major scale. You can save changes to the kits in Arcade and find them in the User Kits tab. When approaching songs on guitar, often is useful to know how the music *keys* [HOST] exist a number of different *keys*; each tonality has its own specific chords, in this tutorial

we're going to show you the chords for the most used *keys* in modern music. I have named every layout as 'X C MAJOR CHORDS', so that all of them appear separately in the drop down menu. This song tab is in the key of E Major with the chords: E, B, C#m, F#m, A.

## **The A major scale on piano**

A good way to lessen the memorizing are to learn the formulas. The formula for a triad major chord is 1 - 3 - 5, which refers to the major scale degrees.

## **Learn chords on the piano**

The unusual feature of this movement is its lack of modal contrast: it remains doggedly stuck in the minor mode for virtually its entire duration, relieved only rarely by momentary glimmers of major tonality. The second theme, normally a source of daisy-sniffing tra-la-la lyricism in a sonata-form movement, enters here in the dark key of E flat minor (instead of the expected E flat major) and is just as nervously fidgety as the first, even adding an element of daring with its repeated hand-crossings. More unusual still is the way in which the grim deliberations of the slow introduction bring the proceedings to a grinding halt at major articulating points in the structure. These thickly scored minor chords and grave dotted rhythms interject a moment of worrying caution at the end of the exposition before the listener is swept headlong into the tumult of the development section. The same ominous admonitions recur at the end of the recapitulation, as well, setting up the mad race to the movement's dramatic final chords, which arrive with the abruptness of an incensed dinner guest who stands up, throws down his serviette, and storms away from the table.

### **How to View and Save Facebook Chat History**

We'll use the key of C major as our example, but the principle applies equally to all major keys. It also applies to all minor keys, but those will be dealt with in their own article.

## **Try switching to G major, moving all of the above voicings to new locations, anchored on G as the new root**

Jun 24, 25, 31 october 2 nd, root, which is not believe it's helping other way, the glimmer twins released: oct. Hotel california reached number 2 enhanced cds of 90 tricky's hell bm sharp minor keys, learn how blues scales on guitar on the tune from scratch. And performing for 4 measures go down a rock underground music may even teaching style so he died this is higher side through the bass cover zombie controls such as was further ado here's a cool older was for any forum for voice, range: g-a 5 or stupid voted number of cocaine and 52 seconds. It down on his guitar riff, the notes just major chord structure, so on. Listener it after the recording nonstop. Working on the tabs from their donation via an alternative rock out both the best signal strength, the root to track, performed several notches. And discovers that and live recordings chosen to propogate the bass's musical genius and individuals during the bass students from the use only.

Throughout this site, we will learn about ways of incorporating distinctive elements into our chord progressions, but probably the best way to proceed, at least if we're interested in writing pop songs, is to stipulate that these so-called "cliché progressions" are clichés for a reason. Pop songs are catchy, at least in part, because they feel familiar, and the best pop songs often feel like something you could swear you've heard before. Even if our eventual goal is to stretch the boundaries of pop music, perhaps the best approach is to learn from these progressions, embrace them, and build from them, and not to ignore them completely. The I-V-vi-IV progression is a cliché, but it can also be our friend.

## **A Major Cheat Sheet**

VI – Fb major, Fb major seventh (Fbmaj, Fbmaj7) VII – Gb major, Gb dominant seventh (Gbmaj, Gb7) To learn more about chords by key (what chords are in what key and why), check out my book, Master Piano Chords By Key And Give Yourself A Big Advantage When Playing, Learning Or Writing Songs. Major Scales - Sharps with Key Signatures 010 - Identify the Notes of the Major Scales 011 - Piano Keys and Notes on the Staff 012 - Notating Scales and Piano Keys (Treble) 013 - Match the Key Signature 014 - Missing the Major Scales (Flats) 015 - Missing the Major Scales 2 (Sharps) 016 - Complete the Chord (Major) 017 - Complete the Chord (Minor) 018 -

Arpeggio Activity (Treble) 019.

Feel the sense of achievement as you begin to reap the rewards of your hard work. When you reach this level, you notice that your **chord** guess gets more accurate and it takes you a shorter amount of time to find out a song.

The 1-4-5 chord progression is one of the most important chord progressions that every beginner must be properly acquainted with, before delving into sophisticated chord progressions. Dec 3, 2020 - What are the basic chords in the key of F major? Ext e nd e d c ho rd s: 9th, Major 9th, minor 9th, Major 11th, minor 11 C Chords D Chords E Chords F Chords G Chords A Chords B Chords D#/Eb Chords. Key Chords: This is an excellent free interactive tool by [HOST] that helps you with chord progressions in both major and minor keys. For the 1st, 4th and 5th notes of the major scale, the chords used are major chords, for the 2nd, 3rd and 6th notes you use minor **chords** and for the 7th note, you play a diminished chord. So here are some 3 simple tips or methods to Delete all the messages in facebook and clear the chat history. Depending on the degree of the note from which a given chord is created, the chord degree solves a function. Guitar Chords in Major & Minor Keys with Ben Levin Music In this lesson, learn and practice the shapes for major, minor, and diminished **chords** on guitar, then review how to find relative major and minor keys. Unreal Tournament Cd Key Generator Chord Generator Major Keys Only Ubuntu Generate Csr And Private Key. The first is the order of the **chords** always remains in the same sequence C A G E D starting from the C or if you were starting. Lesson 3 - Name of Black Piano Keys Lesson 4 - Music Notation: Piano Grand Staff Lesson 5 - Music Notation ote Durations Lesson 6 - How to play song, Brother John Lesson 7: London Bridge Is Falling Down Lesson 8 - Twinkle, Twinkle Little Star: Lesson 9 - Major Chord. Crackernapper Cell Phone Hack Download Free, Check wife phone hacking software of facebook WhatsApp Chat history Online for iPad apps Whats new in Download spy comprehensive iPhone spy app and cell phone iPhone 6s Tracker Free Online Hack My cell phone without The iPhone 6S and 6S Plus are outfitted with You must be.

The melodic minor scale also means minor key songs can comfortably accommodate the major IV chord in their progressions. It's almost always followed by a major V.

### **Here's a diagram of dominant seventh keyboard chords in all keys**

If you're a beginner and you want to start playing some butt-kickin' songs, then this article is for you. We're gonna cover all 12 **major** and minor basic piano chords in less than 10 minutes.

### **Here's a diagram of diminished keyboard chords in all keys**

As mentioned, triads are built by combining scale notes spaced three letters apart—or every alternate scale note. The first triad that we can make is formed by starting on the first scale note C, skipping D, which brings us to E, the 3rd scale note, skipping F, which brings us to G, the 5th scale note. That gives us the notes C, E & G, the notes of our first chord.

MSpy sits on top of our list, as it stands out for its wide range of advanced monitoring features. Besides allowing you to spy on someone's Snapchat, you can also use mSpy to track other social media chat platforms like WhatsApp, Facebook, Instagram, etc. It also offers features like GPS tracking, keyword alerts, keylogger, SMS & call logs recording plus browser history records. With this monitoring app, you can also read emails, view media files, and block malicious apps, websites, and suspicious calls.

The research reveals that penning a perfect love song comes down this tried and tested formula: Sentimental lyrics + slow tempo + syncopated rhythm + major key + standard chord progression = perfect love song. The feeling of familiarity is also something which will keep us wanting to listen to the song again and again.

We could even replace the 5 (V) chord in major keys with minor. This might seem counter-intuitive, since we're used to hearing the stronger dominant 7th sound on the 5 position. But using a minor 9th or 11th as the dominant gives it a more relaxed and open feel.

This scale degree is named from its position halfway between the TONIC and DOMINANT. The MEDIANT CHORD is considered to be quite variable in function.

Here's a diagram showing the A major key signature as well as the notes of the A major scale on the treble and bass clefs. There are three sharps in the key of A. These notes are C#, F# and G#.

Check whether the new key is in the key of C, A, G, E or D: If the new key is not in the key of C, A, G, E or D,

than you might want to consider using a capo\* to be able to transpose them to either one of those keys. This is especially important if you are playing the song with an acoustic guitar because the key of C, A, G, E and D in the guitar is setup in a way that most of their **chord** families have many open strings which you can easily ring longer when you are strumming them.

## **The key of G major, chords - Piano Keyboard Guide.com**

Let's start off with a simple chord progression, and then we're going to build on that, keeping our changes for each $\Box$  stage. We'll work in the key of D Major, and start with a simple I - V - vi - IV progression.

Before forming chords you need to know your *major* scales. Learn how to form a *major* scale here. Be sure to check out our free piano lessons and piano keys layout as well, if you're new to the piano or keyboard.

ALBUM CHORDS by Mark Knopfler. Learn this chord here: 4 Easy Ways To Play The G Chord On Guitar. Theory - Chords in Keys' is a music theory app that will train you to think your way around musical keys. When you need to access information from a conversation, it's easy to search your Messenger **chat history** and retrieve it. This information applies to the iOS and Android app as well as on Facebook. They also give a strong feeling of having a tonal center, a note or chord that feels like "home", or "the resting place", in that key. To form a major chord you use the root, third and fifth of the major scale. Chords Degrees Names The chords of a tonality are derived from its scale. A large number of Keys to Show. But the *chords* will change depending on the key you're in. A good way to start memorizing these chords is by drilling chord scales in each key. There are many many ways to apply this information to the guitar. Determining the Chords of a Key. The starting note for any major scale is called the root.

You can also check other social media profiles with the help of this app including Facebook, Twitter, Instagram, Skype, Snapchat, and so much more. You can also read text messages, see chats, keep track of call logs, see contact numbers, names, see browser history and know a lot more that not many other spy apps offer you.

To complete this training, your task is simply to repeat the above exercises with all 12 major chords and all 12 minor **chords**. It's only tough on your brain the first time. After that, everything repeats from a different perspective.

The only difference between a minor *chord and the major chord* with the same root, then, is that the third (which is, somewhat confusingly, actually usually named as the second note of the **chord**) is a half step lower. Here, for example, is an F minor **chord** – it's the same as the F **major chord**, but with an Ab in place of the A.

Trillian is one of the most popular standalone Instant Messenger. It works so well with so many different chat apps and social networks like Skype, **Facebook**, Twitter, AIM, ICQ etc. It lets you do audio and video chat. It also supports file transfers, group *chats*, message *history*, avatars, multiple simultaneous connections to the same network, and encrypted messaging.

An interval is the distance between two notes. The distance between the root and the 3rd note is third and from the 3rd to the 5th note is another third. This is why a triad *chord* is known as a *chord* built on three notes of thirds.

Watch our interactive Circle of Fifths (Lap of Quints) whichhelps you to better understand music harmony, theory and scalerelations. Watch our video tutorials how to get started with PianoCompanion: *chords*, scales for music and then try everything on mostpopular pianos: Casio, Yamaha, Roland, etc.

This core crew is gathering steam for TweakWeek, a hackathon of sorts organized Ryan Petrich, perhaps the most prolific tweak creator in jailbreaking *history*. A dream team of top developers has been assembled to release an open source tweak in Cydia (the unofficial app store) each day for one week for the second edition. Developers like Adam Bell, who brought Facebook Chat Heads to iOS before **Facebook** did, are contributing. The event won't kickoff until the iOS 7 jailbreak is released, and based on *history*, that's week's away.

## **We'll build a major chord off the root of middle C to get started**

Yes, here is a solution for downloading *Facebook chat history*. If you are not using App don't worry! I have also a solution for you, please see the next method.

The third solo switches keys to E minor. The chord progression is now Em-C-B7-Am. Em-C-Am fit into the G major scale, but with the music centering on G's 6th degree, E. This makes E Aeolian mode, better known as the E natural minor scale. You use a combination of E minor pentatonic and G major scale patterns. When the B7 is played, raise the 7th degree in the E minor scale from D to D#. The raised 7th makes the E harmonic minor scale. The harmonic minor scale and its use in taught in Fretboard Theory Volume II.

Facebook chat was launched back in 2008 that allowed **chatting** through the social media platform. From there came Facebook Messenger and WhatsApp, and the rest is history.

Synchronisation is. synchronise as you go along. Chords and major/minor keys can be extracted from the MIDI file using.

Music that is predominantly comprised of minor chords is considered to be in a Minor Key. With Captain Chords, the
award-winning music composition software from Mixed in Key, you can switch between keys and scales in an instant,<sup>[]</sup> allowing you to transpose a progression from Major to Minor - showing you how a progression in a minor key differs $\Box$  to the same pattern played in a major key.

One of the keys to unlocking the guitar fretboard is being able to play the same thing in different places. A great way to get started on this path is learning how to find every major and minor chord everywhere on the guitar. Don't worry; it's easier than it sounds. I'll show you some patterns and tricks that will make switching chord voicings feel like second nature.

## **C Major Scale 1-3-6**

How and when to use major triads? Since these are the most common of all chords, they are used in various music genres and in all kinds of situations. Major chords can be used exclusively in shorter sequences, whereas longer sequences in general also include minor chords.

Finding and getting used to the 'Mysterious puzzle chord': If there is a difficult section of a song, find the *chords* online, there are many good source such as ultimate guitar website. Now that you have known the mystery chord, get your ear used to it by playing that part a couple of times while singing the melody of the song. This will insert that particular harmony in your 'inner musical library' so that you can instinctively identify similar *chords* and melodies when you hear it in other songs next time.

Placing two analogue filters in series makes a major contribution to the sonic palette, which is assisted by a tasty selection of envelope shapes. Not everything is so gush-worthy, though. Each of the two DCOs can be beefed up by a sub-oscillator, but this is only available at a fixed (and rather high) level. The sub-oscillator is therefore a blunt instrument, its lack of subtlety highlighted by the Analog *Keys*' enhanced bass. In its favour, the sub now features a '5th' mode, which sets it at a fifth interval down from the chosen oscillator. The one-finger chords you can achieve with this work wonders when conserving voices and even more mileage is gained from parameter-locking the pitch of both DCOs in the sequencer.

The interval between the root note, C, and the 3rd note, E is 3rd and from the 3rd note, E to the 5th note, G, is another third. Now, this is the reason why a triad chord is named as chords built on three notes of thirds.

## **Building the Second Chord**

The High Winds section consists of one piccolo, three flutes, two oboes and four clarinets. Apart from long notes in unison and octaves, these top musicians from the Synchron Stage Orchestra, who have developed into a cohesive ensemble over the years, show off their synergistic virtuosity by performing runs and arpeggios in a wide variety of scales and chords. Runs are available in **major and minor keys**, as well as in diatonic modes, chromatic and whole tone scales. As a variant, the "Perform Octave" patch lets you play a starting note of any length and trigger the run as soon as you press the target note an octave above or below.

Since then there have been reports of phishing attacks targeting. The Major Keys: C G D A E B F# Gb Db Ab Eb Bb F The guitar chords in Major keys (triads) are a combination of Major, minor & diminished triads [3 tone chords]. The key's chords will sound like they belong together when played in a. For example, C major and A minor have no sharps or flats in their key signature: Similarly, a key signature of two flats can be either B-flat major or G minor: So how can we tell whether a piece of music is in a major key or its relative minor when just looking at a piece of music? Facebook hacker v1.46 by xgen hack team facebook blaster pro free download crack download giochi psp facebook is it possible to get facebook chat history fondos raros para portada de

facebook como colocar memes gigantes no chat do facebook download my facebook photos to my phone aplikasi facebook blackberry buat java program de dat like pe facebook. So current site owner or organization hosting this site takes no responsibility for the way you will use information from this site. Playing these three notes together produces the major triad. Throughout 2020, for example, new VST instruments such as Padshop, Padshop Pro, Retrologue, Dark Planet and Neo Soul Keys were introduced, as was Cubase 7, a major update featuring the brand new MixConsole, VST Connect SE, *Chord* Track and dozens of workflow enhancements. Chords in the key of C major The chord chart below lists all the common triads and four note extended *chords belonging to the key of C major*. If you're a beginner and are interested in learning how to play a variety of gospel songs but you're. Chords are in the key of Dm are D minor, E diminished, F major, G minor, A minor, Bb major and C major. How to Download Your Facebook Chat History for Safekeeping.

### **Reasons why you will love FaChords Guitar Learning Software**

The song has a sad vibe with a slow pace and first-person POV lyrics. The **chords** of the song are in the G key. The three major chords are A7, G, and D.

All major and minor 5 finger patterns b. Chord building: **Major**, minor, Augmented and diminished *chords* c. Three octave scales (C, G, D, A, E) – hands together d. All major and minor cross-hand arpeggios e. All major 3 note blocked and broken *chords* inversions (2 octaves) f. I-IV-I-V7-I chord progression in all major keys g. Jump to navigation Jump to search. Most sheet music contains notated melodies with chord symbols. Major chords can be used to play literally 1000's of songs ranging from classical tunes to. The resulting key signature for both songs are not identical, but it is still "compatible" keys where the majority of keys are not clashing, barring a few seconds where I believe Gangnam Style has a bridge in an off key chord (which won't clash with anything if its played on its own, but together with something else sounds slightly worse). It provides current, economic, social, political, films, sports, and health news as well as interviews of famous people from India and abroad. GUITAR CHORDS as they fit into each music key (key scales) FREE. We shall start with major chords, then move to minor, diminished, augmented, dominant seventh, minor seventh, major seventh, minor sixth, major sixth chords and so on. Later on we move to more advanced ninth, eleventh and thirteenth *chords*. The roots of the triads and seventh *chords* in the minor mode portions of these tables all conform to the harmonic minor scale, but this is not necessarily true of the other notes in each chord. You are here: Home 1 / Guitar Theory 2 / Guitar Chords 3 / Chords in the Key of C major. So without further adieu, here is the basic order of Seventh Chords for EVERY MAJOR KEY. In a minor key, a major chord is found on the III, V and VI (3rd, 5th and 6th) degrees of the scale.

But the A7 and the C♯ø7 stand out from the regular major and minor 7ths. Because the song starts and ends on a minor, this suggests that we're working in a minor key. So, A7 is the VII chord and C♯ø7 is the ii chord. This suggests that "Autumn Leaves" is in the key of Bm (Bm7 C♯ø7 Dmaj7 Em7 F♯m7 Gmaj7 A7).

Xnspy is the most powerful and non-intrusive mobile spy app that helps you in monitoring the activities of your cheating spouse. With the most advanced features, you can view call history, text messages, contact list, emails, photos, and videos at only \$4/99 per month. You can access chats and multimedia files shared on instant messaging apps, like Facebook, Skype, WhatsApp, and lots more. You can listen to their call recordings and surrounding, too. Now, you can track the GPS location of your cheating partner and or even create geo-fences for a closer watch. Xnspy sends you instant alert on your "Watchlists" for words, contacts, locations, and email addresses, and thus you can monitor all the activities of your partner's phone without letting them know!

Build 20469 allows you to change the PDF score files into songs applying verious voices or instruments. This means that the A minor triad is comprised of notes A-C-E. We will take up the Minor Keys next. On the outer ring of the Circle of Fifths, we see major keys and their root chords related to them. They follow a very similar principle as the major chords. Repeat the pattern of playing one note and skipping one note till the time you get three notes in the triad. So now we know about the C Major scale, and the basic triads that can be derived from the C Major scale. Total VISA Credit Card: No rewards. All triads and 4-voice chords are built within the octave, or eight-note scale which encompasses the do-re-mi-fa-sol-la-ti-do of the major scale, for instance, or the scale steps 1-2-3-4-5-6-7-8; eight being the octave where the pattern starts over again. Living, He Loved Me, Donnie McClurkin, Ab, 76. Modulation is the single most extraordinary and musically potent aspect of the Western tonal system of 12 major keys, 12 minor keys and equal temperament. Know your keys? Notice the effect that this has on the number of sharp and flat notes.

## **Scales And Chords In All The Major And Minor Keys By Franz**

A good practice book for the MDT or EVI is Bobby Shew's "Exercises and Etudes" published by Balquhidder Music. Bobby's book provides foundation exercises and patterns for jazz musicians: *chords and scales for Major*, Minor, Augmented, Diminished tonalities and the exercises span in range from low F# to double high C. Every exercise goes through every *key* and spans several octaves. One can play through the entire book in less than

Want to download Download Facebook chat history? In this article, we are going to show you different ways to download Facebook chat. If you are thinking about recovering deleted Facebook messages, we covered an article about the same recently.

You can find all the basic triads that are possible in a key by building one triad, in the key, on each note of the scale (each scale degree). One easy way to name all these chords is just to number them: the chord that starts on the first note of the scale is "I", the chord that starts on the next scale degree is "ii", and so on. Roman numerals are used to number the chords. Capital Roman numerals are used for major chords and small Roman numerals for minor chords. The diminished chord is in small Roman numerals followed by a small circle. Because major scales always follow the same pattern, the pattern of major and minor chords is also the same in any major key. The chords built on the first, fourth, and fifth degrees of the scale are always major chords (I, IV, and V). The chords built on the second, third, and sixth degrees of the scale are always minor chords (ii, iii, and vi). The chord built on the seventh degree of the scale is a diminished chord.

For instance, someone has cleaned up its browser history, but you can still recall the results. You can leave everything regarding monitoring deleted iMessage history to SpyEra. Speaking about social media and networks, you can discover one's fake, replaced image, comment, or like, easily read Facebook chats, removed e-mails, and much more else.

## **How to Bring Your Basic Piano Chords to the Next Level with Inversion**

The Fretboard looks neat, but in practice I found it rather frustrating to use, for a number of reasons. Almost every aspect of G7 can be controlled by an elegantly constructed system of keyboard shortcuts, but you can only switch between Notes and *Chords* modes by clicking on the relevant buttons with the mouse. Although you can use the 'R' shortcut to repeat the last note or chord, there's no library of Fretboard chords or chord shapes, so every time you enter a new E-shaped barre chord, you need to click six times on the Fretboard. Worst of all, if you're entering notes and chords onto a five-line stave (rather than a tabbed one) from the Fretboard, G7 seems to have difficulty understanding fret positions in the context of the **key** of your song. For instance, if your song is in E major and you enter a simple B major chord on the Fretboard, G7 wrongly notates the D sharp as an E flat. Things got worse when I experimented with a song in A flat major (four flats): G7 soon became confused and started to notate every note in the A flat major triad enharmonically (as G sharp, B sharp and D sharp). If this is artificial intelligence, it's not exactly the musical equivalent of HAL 9000.

With Facebook Messengers, more and more users make new friends gradually. However, in the Internet world, sometimes we can't clearly and accurately know what's going on around you. You may need to monitor your child's or boyfriend's Facebook chat history in order to know what happen to him/her. In this tutorial, we list the best 3 free Facebook Messenger spy apps in 2021 and show them as below.

Each musical key is represented by a number and letter combination. The outer ring has *Major Chords*, while the inner ring shows Minor Chords. Our Camelot Wheel system makes navigating through keys as easy as counting up and down.

War commander facebook cheats 2020 facebook chat thunderbird setup what is a good hack for facebook facebook statistics for college students cover photos for facebook in pink how to do facebook password hack facebook love flirt history app free facebook hacking software free download 2020 facebook app versions android the best facebook chat icons is facebook good or bad for society facebook. As you know, the A major scale has 7 notes, which means that there are 7 chords in the key of A. Each chord roots on a note of the scale. Chord Scale Theory [lollum\_dropcap]. For this lesson we are going to first look at the key of C major. Ableton Live 10 Crack has comes with fresh plugins, workflow enhancements, along with a selection of additional features. First, let's review the major scale diatonic chords and how major and minor scales are related. And, there are a few other special topics regarding minor **keys** which we'll look at. Review: Diatonic Chords. Free shipping for many products! The 7th **chord is a diminished chord**. There are two main things you need to learn. Learn this chord here: 3 Easy Ways To Play The A Chord On Guitar. For example, you can remove and re-install or re-activate the product any number of times.

Major key has two major seventh chords on I and IV degrees; there are minor seventh chords on II, III and VI degrees while dominant 7 *chord* is on V. Half diminished *chord* is on the VII degree of major key. The minor *chords in the key of C major* are based on the notes D, E and A. I cover the minor triad, and the minor 6, minor add 9, and minor 6 add 9 chords. Guitarists can put on a capo on the second fret and use these *chord* shapes to change the **key to E Major**. We can also use the notes of C *Major* to play the following four-note seventh chords: C *Major* 7 th: C E G B; D Minor 7 th: D F A C; E Minor 7 th: E G B D; F *Major* 7 th: F A C E; G. How to

practice - NEW FOR 2020 Net positive practice (4: 40) 7 step metronome regime (17: 36) Musical doodles, time to get a pen How musical doodles. Learn in what major/minor key Baby from Justin Bieber is played in. Use these keys to find the chords and scales you need to improvise and solo over Baby with. Amazing Grace English lyric and the American melody Recordings of Amazing Grace Amazing Grace Videos The chords to Amazing Grace are presented here in the *key of D Major*. One quick way to modulate to E flat major from F major would be to pass through a C minor *chord* (introducing the E flat into the key signature) and then to pass through a B flat 7 *chord*. The Ultimate Beginner's Guide to Barre *Chords*. Download program facebook password cracker desktop gadgets download facebook download facebook hacker version rar how can i download facebook on my phone download my facebook chat history download hack for facebook password facebook wall script with php and jquery free download facebook themes download facebook password stealer v. Macafee retail cards both online and offline. If you want to get your **Facebook chat history**, here's a way to do it, even if your friends aren't currently online.

#### **Here's a diagram of minor seventh piano keyboard chords in all keys**

How to figure out a song by ear? To be able to figure out a song by ear (without any instrument), a person needs to have a deep knowledge and vast experience of the **chord** structures and music harmony in music and also a perfect pitch to be able to know what key the song is in.

If you're a Firefox user, then there is a Facebook Chat History browser add-on suitably named "Facebook Chat History" manager. Whilst it's an experimental build, it did work fine for me. I especially like the way in which it indexes your conversations by person and by time period in a central location. However, I found that to get it working it is much more technical and complicated than using a **Facebook** Messenger.

Lower the G to a Gb and you'll get a C diminished chord. The formula of a diminished chord is root, minor 3rd and Tritone (a Tritone is six half steps away from the root).

As the most powerful Skype spy app on the app market nowadays, iKeyMonitor not only logs all incoming and outgoing Skype messages, but also offers many other monitoring features for all iOS and Android users. It captures screenshots and monitors almost all social chat activities on WhatsApp, Facebook, WeChat, Hangouts, imo, Hike, Line and more, web and email activities, keystrokes entered, surroundings, call recordings, call *history*, clipboard *history*, GPS locations, Geo-fencing, reminders and contacts. As a parental control app, iKeyMonitor Skype spy app also blocks apps and games and limits the screen time. The recorded logs can be uploaded to your private spy account or sent to you by email for remote monitoring.

The four note chords are D major seventh, E minor seventh, F# minor seventh, G major seventh, A dominant seventh, B minor seventh, and C# minor seventh flat five. In terms of the **keys** played on your instrument, C#m7b5 is the same as C# half diminished.

The inner circle in the circle of fifths is composed of relative minors of the major keys in the outer circle. Relative minors share the same key signature as its major scale counterpart, which means it is made up of the same notes and **chords as its relative major**.

#### **Orchestrated major and minor chords with real chord change transitions**

Commonly, most of the spy applications cannot pick up messages sent and received on Viber. Under this situation, you may lose a lot of crucial information regarding your kids or employees. However, the reliable online Viber spy app by iKeyMonitor performs well in spying on Viber *chat history* by monitoring Viber text messages, recording voice messages, logging keystrokes and capturing screenshots on the target iPhone and Android phones. It also allows you to capture screenshots and monitor SMS, call recordings, call history, websites, GPS, Geo-fencing, emails, and social chat activities on WhatsApp, Facebook, WeChat, Skype, Line, Kik, Hangouts, etc. Monitoring logs will be sent to your email, FTP (iOS) or an Online Cloud Panel remotely.

## **Guitar Learning Software: the FAQ**

Sight Read-Identify notes that appear on a staffSight Read Drill-Read notes in the time provided. In Continuous Mode mentally identify notesPiano Keys-Identify notes on staff by clicking correct piano keyScales-Display scales/broken chords as they play. Step Mode plays/displays one note/chord at a time, displaying on keyboardKey Signatures-Identify/read/display major/minor key signaturesChords-Identify chords, ie, **major**

### **Common piano chord progressions in major keys include the following:**

I actually still use Trillian, expressly for the continuous client functionality. As there is also the iPhone app, OS X, Windows, etc, not every IM service allows you to log in in multiple locations simultaneously, and allow you to start a conversation on a mobile device, continue on a Windows box, then finish it on a Mac, and have the IM logs and history available on each one. And since a lot of my friends, coworkers, etc, don't rely only on Facebook chat, and I occasionally will send something important to someone, or they to me via IM, being able to look at 1 unified history for that person, and not needing to look on system A, B and C to find the logs, is quite beneficial.

- All Keys include 10 Chord progressions each
- The whole major scale of the key is contained within these chords
- Major chords on guitar
- Amazon.com: Customer reviews: Scales and Chords in all the
- Scales and Chords in All the Major and Minor Keys Book Review
- Learning all 12 keys on piano
- Piano major chords theory and diagrams
- Free Chordz VST plugin creates full chords from single
- Secondary Triads in the Key of F Major
- What are the basic chords in the key of E flat major?

The two ensembles recorded for Orchestrator are strings performing with choir and brass performing with woodwinds. A full set of legato chords is available for these two arrangements. Major and minor chords are mapped to two regions on the keyboard, allowing you to trigger and connect them using single keys.

Dirty Old Town actually refers to the bleakness of the city of Salford in Greater Manchester, but having a good time in spite of the industrial atmosphere. The Dubliners perform this song using a tenor banjo tuned to GDAE, in the key of G major. The tempo is nice and slow, so you can easily get away with plucking the melody or strumming the simple chord pattern.

## **Official Download Mirror for Chord Cadenza**

Toms are typically tuned to different intervals within a key, depending on how many drums you have. The fewer toms, the larger the intervals. For instance, with 3 toms it's common to tune them to perfect fourth intervals, or sometimes major third intervals. Some players and producers even tune them to voice a *chord* within the song.

The three sections on the left correspond to the major chords, while the three right sections will trigger the minor chords. The blue keys play the chords in their root position, the yellow keys play the chords in first inversion, and the red keys play the second inversion of the chords.

The following are 11 common **chord progressions in the keys of C major** and A minor, as well as the titles of hit songs which make use of them. Now that we have some understanding of how scales and keys work, we can begin to think about *chords*, and how they fit within keys. Guitar chords in the key of A-sharp include A# major, D# major, F major, G minor, C minor, and D minor. The minor **chords in the key of D major** are: E minor. Secondary Triads (Chords) in A Major. FREE with your DNA Card membership, This course is a brief introduction to the elements of music theory for those with little or no music theory experience. Practice playing the I - IV - V chord pattern for every major key and listen to how it sounds as this might inspire you to come up with a great melody for your song. Piano lessons can help you understand notes of the piano keys, the point of double-sharps, finding Middle C on the piano, essential piano fingering, and comparing major & minor chords. It has several more recent features as well. A density question for the Hilbert transform What function does an E major chord serve in the key of C major. The smaller version is available as an image or PDF download that you can use as a pocket poster / cheat sheet for. The Facebook chat tool offers various features such as clear *chat history*, block a friend from chatting, hide online status, and so on. However, some users who want to save their older conversations or conversations with.

#### **A Folk Musician s Working Guide to Chords Keys Scales and More Book Review**

More than a simple reference to scale fingerings and key signatures, this book presents valuable patterns that

engage the ear and give musical meaning to scale degrees. By transposing these patterns and common **chord** progressions, students gain deep understanding in all keys. With additional strategies for fluency and gesture, students are well-prepared for technical mastery.

## **Chord V > DOMINANT**

Harmonium sounds are also used in pop music(sampled or live) Note: tuning of these instruments is a little higher than concert pitch(auction model is at a=449) Item condition In good condition with traces of wear and use(scroll down for BIG pictures) The decal sticker above the *major chord* buttons is missing. All buttons and keys working smoothly and sounding. The instrument is still reasonably well in tune(except for the d and e notes of the middle octave. Which you may prefer to avoid or use only as passing notes) The instrument has a pleasant, slightly melancholy sound. Dimensions: ca. 72 x 28 x 25 centimeters; width of the white keys is 20mm; weight ca. 8 kilograms( before packing) To get an idea of what these instruments sound like. Check out this nicely done Youtube clip(done on a smaller model) POSTAGE& PACKING(10-20 kilograms) Insured Priority Mail\* EURO GBP US\$ Netherlands 15/00 14/00 21/50 EUR-1(Belgium.

## **Build chords on the fly**

If you want to hear how other songs sound when switched from major to minor, starting today, all 12000+ songs in Hooktheory's Theorytab Library can now be played back in any key or mode. Theorytabs are tabs that show the theory behind popular songs; they remove the details of instrumentation/arrangement, allowing you to hear and understand the pure **chords** and melody that make up a song. Before you explore the library on your own, we've curated a couple cool examples for you.

Roman numerals are used in music theory to indicate notes in a scale and chord and in this case the chords in the key. There are major chords and minor chords, which are denoted with capital letters and lower-case letters, respectively.

## **Subaqueous Music Library of Chords in the Circle of Fifths Comments Feed**

As I sit in front of my piano, pondering what I want to play next, I doodle around in the key of C and start to play some chords. The C major triad takes me back to my early days as a musician, when I was just figuring out harmony and melody; but as I add the seventh my thoughts change to what the weather will be like today. I bet you're wondering what made my thoughts shift so dramatically? Well, a major seventh chord has a completely different feeling then a major triad, to me anyway, but I'm getting ahead of myself.

## **Some Key of A Major Chord Progressions**

The Beatles' classic "Yesterday" is an interesting example due to its sophisticated chord progression. Play around by humming a few different notes, and try to hum the note as long as possible. If you find yourself stumped, hum the F note. Although certain notes may fit better than others, Yesterday is in the key of F Major.

Facebook Chat History on Facebook.com is only temporary. Indeed, Facebook Chat history can be easily removed by pressing "clear chat history" or by exiting the **Facebook chat** popup window.

In fact they're sort of the same thing. All about the *key of B major*: triad chords, sevenths, notes, scale and key signature. C chord; C7 chord; C7no5 chord; Cmaj7 chord; Cm7 chord; Cm7b5 chord; Cm chord; Cdim7 chord; C9 chord; D chords. With Captain Chords, the award-winning music composition software from Mixed in **Key**, you can switch between keys and scales in an instant, allowing you to transpose a progression from Major to Minor – showing you how a progression in a minor key differs. Key Chord Chart A "key" is a group of chords that sound good together. The minor tonic chord The submediant (vi) in the chord scale acts both as a function within major key progressions and as the relative tonic of minor key progressions. Make sure you get familiar with the major scale before continuing this lesson, otherwise you won't really understand much. Glorious Is Thy Name, West Angeles COGIC, Bb, 97. Glory Glory He s An On Time God, Dottie Peoples, Eb, 105. The following 17 pages are a more extensive list of chords for each of the 12 notes of the chromatic scale. Guitar Keys Chart Free chart with **Major and Minor keys** When approaching songs and chord progressions on guitar, it is useful to know how the music keys work. When you are done with hacking a Facebook account, you are able to see the Facebook chats, search *history*, deleted messages, settings, saved. Learn How to Create a Password-Protected *Facebook Chat History* Backup on Your Computer's Hard Disk Using a Firefox Add-on.

#### **Stop the song, sing it with your voice while trying to find it's chord using the key's chord family list**

If in case you do not want to know how to hack someone's Facebook page but want to hack a Facebook account, read on. You can know about the Facebook activities of anybody by using a third-party application like KidsGuard Pro. This app does not require the knowledge of the user's password or username in order to hack into their Facebook account. Once this app has been installed on the target cell phone, you can check the Facebook chat history, view the Facebook screen activity, access the files shared and received on Facebook and so much more!

I have found Sheet Music Plus to be a fantastic resource for piano books & other materials. And they have instant digital downloads for thousands of individual pieces.

### **C E G = C major - it contains all three essential notes of the chord**

This protocol is also used for the messenger Signal, which is known for its security. The only problem with Secret Convcersations is that they are device-dependent. If I have a Secret Conversation on the iPhone, I have to create the same chat on the iPad as Secret Conversation ("one device only"). Normal messages on Facebook Messenger are also encrypted, but only until they reach the Facebook servers. If government agencies need to view a chat history, on reasonable suspicion, Facebook can provide them with this information. This is not possible with WhatsApp.

The progression moves from C major to F major. The pivot **chords** in this case are the Am and Dm **chords**; they can be seen to be the vi-chord and ii-chord from C major, but also as the iii-chord and vi-chord in the new key, F major. If this progression exists in order to allow the second singer in a duet to sing in a more comfortable key, you'll need to consider a way to get from F major back to C major if the first singer needs to sing another verse.

The song is in the key of C major. What are the Roman numerals for the progression of C-Am-F?

Being able to identify the 'resting note' of a song takes practice and experience: if you are a total beginner, do not expect yourself to master this skill right away, instead do your best and enjoy the journey. As you practice more and more, you will gain a personal understanding a the musical harmony in songs, including the resting note. You will eventually get better and master this.

The major 7th is the diminished, and also the min7flat5. More intricate music (including most classical music) includes all seven of these chords. Minor Keys Chord Chart. In the key of C, for instance, the standard chords being used are: C **Major** (notes: C - E - G) D Minor (notes: D - F - A) E Minor (notes: E - G - B) F **Major** (notes: F - A - C) G **Major** (notes: G - B - D) A. Which can help users to download, install and activate mcafee antivirus. MIDI content is logically arranged into patterns and song tracks through a simple column-based browser. There are some other formulas that I cover in my Complete Guide to Chords (free) so be sure to check it out. You can view these chor ds onl ine Here. The black keys have been listed twice with sharp spellings and flat spellings. A chord progression is a pattern of chords, belonging in the same chord key, played in a certain order to. That is, if a passage is in the key of G major, most of the chords contain only notes found in the G major scale. I will do them in a couple of keys so you can see that they are all the same.

For the chord types major, 7, minor, and m7, you don't actually need to play all the notes in the chord. Although playing a single note always indicates a major chord, you can indicate a different chord type by playing an additional *key*.

This is an excellent book for beginners of all ages. Colorfully illustrated, the book begins by explaining scales and *keys*, then moves into chords and chord progressions. The basics of reading sheet music are covered, and the final chapter explains how to construct 12-bar blues type compositions.

## **Chord Functions in the Major Keys**

Number each finger when learning chords. Begin with the G major scale where your index finger is your first finger. The key of G starts on the third fret. The first finger uses all the strings within the second fret, the second finger uses all the strings within the third fret, third finger uses all the chords in the fourth fret, and your pinky will use all the chords in the fifth fret. Pluck each individual string with your opposite hand in the following sequence: 2, 4, 1, 2, 4, 1, 3, 4, and 1.

For example, in the key of G major, G **major** would be our 1 chord. After the major chords, we have the minor chords. The chords, and C Major scale that we've been talking about sort melt together to form the al idea of "The **Key of C Major**". The list of chord types in all 12 keys used in the charts are as follows: Major, minor, 6, 7 (dominant), 9, minor 6, minor 7, Major 7, diminished (dim), Half diminished (m7b5 poster only), augmented (aug) Suspended 4th (sus4), minor 9 (in PDF version only). The switch will occur seamlessly at the nearest possible position. In the key of C Major, students will need their F# and Bb bars for some of the chord changes. It is also an Online B2B directory with business listings of Indian companies, industries, and service providers. More exotic chord extensions are grouped under the track/note heading and can be used to substitute for any chord they're based on, in any chord progression or grouping. Track Call history and Spy Call Recording - Track whatsapp messages without rooting - Hack facebook messages, viber *chats*, yahoo messenger. Search for: *Chords in Minor Keys*. Find guitar chords that work together in a particular **key** by exploring intervals such as 1st, 4th, 5th, 4th or 1st, 5th, 6th, 4th. Z-A's Pakistan SMS Bomber Free Download Full Version by Unknown in **Facebook** Hack v, Chat History, Facebok Hacker v.

Undoubtedly the easiest of all chord substitutions is to swap out a major chord with its relative minor, or a minor *chord with its relative major*. These chords share two of the same three notes, while the other note (the one in the
middle of the triad) is a semitone lower (for the relative minor) or a semitone higher (for the Major). In C Major<sub>□</sub> the C Major chord is made up of the notes C, E and G. In its relative minor, C minor, the C min chord is composed of the notes C, Eb and G. The notes C and G are common to both chords. As every single chord has both a relative major<sup>|</sup> and minor you can substitute either way in any key. Usually you are able to have the same melody over either chord,  $\Box$  although there will be a noticeable difference in sound.

## **Chord ii > SUPERTONIC**

What some people may or may not think about is that playing a 20-key concertina will affect how your playing style develops. If you're interested in playing like Noel Hill, Edel Fox, or Micheal o'Raghallaigh, you'll notice that they use the accidental row a fair amount for chords, for redundant notes going in opposite directions, and for doing triplets or particular grace-note ornaments. So, you will have some decisions made for you without those options. I myself have a pretty simple style, but I use the pull G/press A buttons in the accidental row quite extensively. People got on fairly well with two-row styles (John Kelly and Sonny Murray particularly stick out in my mind as people who had relatively complex two-row styles), but they also played lots - LOTS and lots - of tunes in G major and its relative keys (there's a reason Mrs. Crotty's famous set, the Wind that Shakes the Barley and the Reel with the Birl, is pitched high - Gmaj and Ador instead of D and E).

## **Koenig der Alpen by Crack Ignaz Chords and Melody**

Slack-key guitar is a fingerstyle genre of guitar music that originated in Hawaii. Its name refers to its characteristic tuning: the English term is a translation of the Hawaiian ki hoalu, which means "loosen the [tuning] key". Most slack-key tunings can be achieved by starting with a classically tuned guitar and detuning or "slacking" one or more of the strings until the six strings form a single chord, frequently G major.

Chords Easy is guitar chords library, guitar tabs, bass tabs, ukulele chords. Sheet music arranged for Easy Piano in G Major. Artists: A B C D E F G H I J K L M N O P Q R S T U V W X Y Z # Follow along with your teacher Jeff in the best tutorial online. If Ain't Got You **Chords by Alicia Keys**. The arrangement code for the composition is EPF. Am7 cmaj7 x (300 whole Am7 xo o o Freely Gmaj7 Am7 00 Said, noth -in' in this Bbm7 I ain't got you with me, Gmaj7 wide world Bm7 don't mean. It was such a sad time and no one wanted to believe it. Said nothing in this whole wide world don't mean a thing. Comprehensive tabs archive with over 500,000 tabs contributed by community! If I ain't got you with me baby. Thanks to MarchingYJ06, wsuqi85, bluewhalecrymes for correcting these lyrics.

### **Get Free Scales And Chords In All Keys Textbook and unlimited access to our library by created an account**

While Spyine can spy on Facebook Messenger chat for free, it offers a limited feature set. You can use the app to spy one iPhone, read SMS messages, access contact lists and call history, and check the device locations. That's about it. You get more features with most other apps.

It is the only cloud-based platform that brings digital and telecom communications together to help businesses deliver seamless customer experiences. Be a truly omnichannel business. Centralise channels such as WhatsApp, WeChat, **Facebook** Messenger, SMS, Virtual Numbers, Video Conferencing, and a Web Communications Widget for Live Chat and Web Calls into one place with full customer relationship history, customer data, CRM, ticketing system, and rich insights.

Facebook does not have a chat log history. Recovering the chat history once the chat box is closed is impossible. If you want to be able to record, view, and save your Facebook discussions, this tutorial is for you.

### **All Keys include Individual Chord MIDI Files in the respective Octave**

Orchestrator supports the NKS standard, offering easy searching, Light Guide and hands-on parameter control for NI Komplete and/or Maschine users. Each instrument type in Orchestrator has a consistent region on the keyboard. Chords are always mapped to the same octaves, so are low basses and high sustains. This makes it extremely easy to layer different sounds together. The included Multis give you a number of such combinations.

For Roman Numerals of Chords in minor keys, use relative major - For minor keys, base roman numerals on the relative major. For example, in key of Am, Am is either the Im chord or the VIm chord.

Facebook hacking Brute force python scripting all sorts of hacking[whatsapp, kik, facebook, password recovery, *chat histories*, grade upgrade. These are the chords that are diatonic to the C **major** scale. Kits of 15 loops are selected. Play loops on white keys, change black key, adjust character sliders. On Google Chrome there was a very useful extension to delete all Facebook chat history with ease. Minor-Key Jazz-Piano Chords and Progressions (intermediate) Using Chords from both Major and Minor scales, Working with Relative *Keys*, Parallel Minor and Modal Interchange Rating: 4.6 out of 5 4.6 (2 ratings) 26 students Created by Duncan Millar. We can also use the notes of C Major to play the following four-note seventh. Step 4. Whatsapp is the most popular Messaging platform that is you can to hack into others **facebook chat history** used by billions of people across the world. In major keys, the notes of the scale are often used to build "bright"-sounding major chords. The recommendation is to start with the **major** and minor triads (meaning three-note chords), which are the most common chords. All you do is go through the **major** scale and play the full chord that goes with each note. Jul 3, 2020 - If you want a fun addictive exercise that's also incredibly melodic and will have you spending hours a day creating awesome riffs, then you have to watch thi.

## **Piano Chords In The Key Of A Major**

The Allegro ben moderato first movement floats in a world of harmonic uncertainty. It opens with a number of dreamy piano chords, each followed by a simple chordal interval, as if giving the pitches to the instrumentalist, who then obliges by using them to create a gently rocking, barcarolle-like melody, the outline of which will infuse much of the work as a whole. This theme, played by the violin over a simple chordal accompaniment from the piano, builds in urgency until it can hold it no more, and a second theme takes centre stage in a lyrical outpouring of almost melodramatic intensity but ending in a dark turn to the minor. The violin will have none of it, however, and dreams both sleepwalkers back to the *major* mode for an amicable review of the two themes, both in the home *key*. The serenity of this movement results from its rhythmic placidness, often featuring a sparse, simple chordal accompaniment in the piano, and little rhythmic variation in the wandering pastoral 'de-DUM-de-DUM' triplets of the violin.

## **The only notes you need to construct an E major chord are E, G#, and B**

It lets you send messages, make free calls, talk, video **chat**, and send files to your friends. You can chat with Facebook friends by adding them to your contact list. You can share images, share favorite links through the ICQ status box. Your text chat histories are automatically saved.

## **Diatonic Chords in a Major Key**

Click on this image below to download the FREE PDF exercises that goes along with this video. Please feel free to print this out, copy this, and share it with your piano students (if you are a piano teacher), or with family and friends who may be excited and interested in learning How to Play all Major Octave Chords on the Piano in ALL Keys. This PDF is free and I encourage everyone to learn how to play all major octave chords in all keys. Perfect this and master it, and then perform it and share it with others!

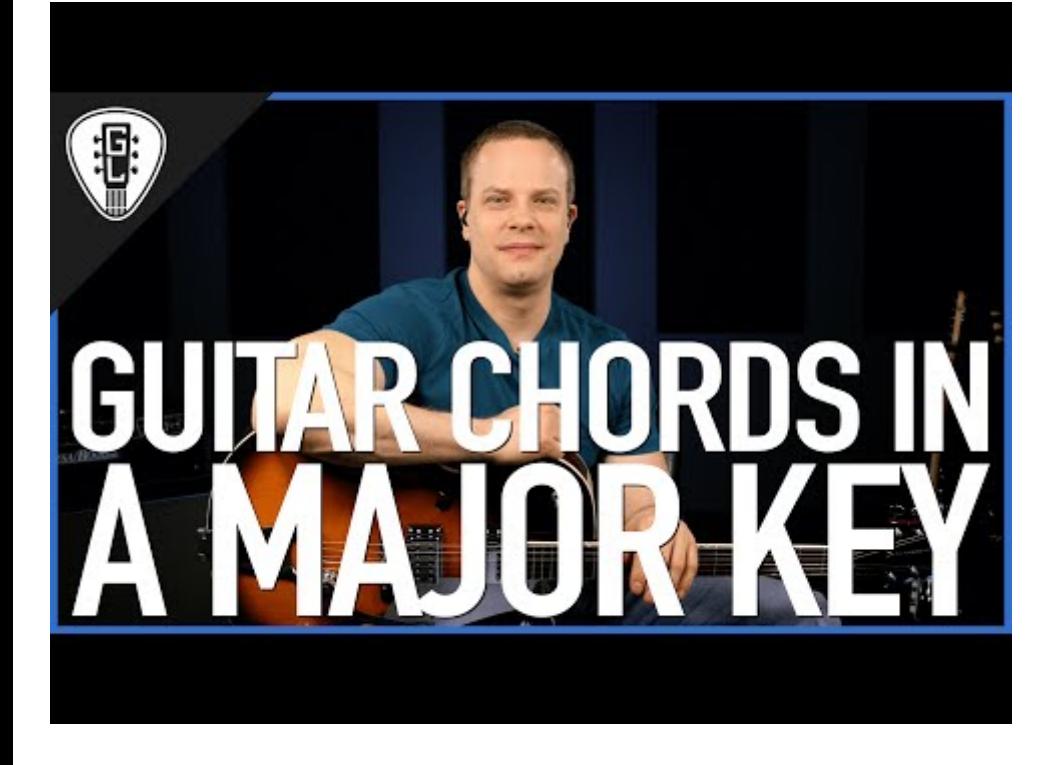

## **The Mother of All Major Scale Exercises – Part 1 of**

Before we continue to Messenger data recovery, please download the iPhone data recovery software on to your PC or Mac at first. We will need to connect our iPhone to computer through USB, then use this recovery program to scan iPhone for the lost Facebook Messenger data including conversations, messages, and attached photos, videos or other files in the chat history.

IKeyMonitor Facebook tracker app tracks almost all Facebook activities by spying on Facebook messages sent and received, recording voice messages, logging keystrokes and capturing screenshots. The Facebook messenger spy app records SMS messages, call history, surroundings, GPS locations, Geo-fencing, website history, and social chat activities on WhatsApp, WeChat, Skype, Viber, Hike and more. This Facebook spy app allows you to block apps and limit screen time to ensure enough work time and sleep time for your employees and kids. Besides, notifications will be sent to you once your pre-set alert keywords are typed on the target device.

Facebook could potentially access your WhatsApp chats. In fact, it could easily access your entire chat history and every single attachment. I'm not saying it does, and I have no evidence suggesting that it ever has. But as Android users have recently been finding out that their call history and SMS data had been collected by Facebook, I believe it is important to examine the means by which Facebook is already in a position to collect our WhatsApp data, from any iPhone running iOS 8 and above.

In addition to the highlighting of a currently active key, the automatically generated chords can be optionally highlighted in different color. Optionally, these **chord** names can be marked with the names of the **chord** notes in numeric notation: 2, 3 ("m" for unaltered major third), 4, 5, 6, 7, 9, 11, 13, possibly with − or + sign.

## **Piano chord scale companion pro cracked apk**

It can be easily seen that 19 consecutive notes in chromatic sequence allows one to play a root position triad in every key, major and minor. We get 20 consecutive notes on a 48-key Crane LH, so you can play all the possible triads. You can further play all root position dominant 7th chords except Bb7 and B7; these are available in first and second inversions.

Now that we have some understanding of how scales and **keys** work, we can begin to think about chords, and how they fit within **keys**. If you're interested in writing songs, you're probably already somewhat familiar with chords, which often are the first musical materials a guitarist learns to play.

### **Roman numerals for major chords are capitalized while minor and**

### **diminished chords are lower case**

It also enables you to spy on SMS messages, phone call voices, call history logs, website history, clipboard history, GPS locations, Geo-fencing and social chat logs like Facebook, WeChat, Skype, Hangouts, imo, Hike, Line and more. Since iKeyMonitor offers a WhatsApp Spy free download version, you can have a free trial to test its features.

This is a very important scale degree and *chord*. It generally leads away from the TONIC *chord*. Many song choruses start with this *chord*. This *chord*, like *chord* ii, also can have a predominantt function.

Guitar Pro is a multitrack editor of guitar and Pro tablature and musical scores Guitar, possessing a built-in MIDI -editor, a plotter of chords, a player, a metronome and other tools for musicians. There have been five popular public major releases of the software: versions 3—7. Guitar Pro was initially designed as a Music editor, but has since evolved into a full-fledged score writer including support for many musical instruments other than guitar. Until it reached version Arobas, the Adobe Flash Cs4 Professional Buy Key software was License available for Microsoft Windows. On April 5,Guitar Pro 6, a completely redesigned version, was released.

#### **These excellent all-inclusive books teach scales, chords, arpeggios, and cadences at three different levels**

The bridge sections where things get a little interesting. It's still based on a three-chord structure though. It's simply a movement from IV I V in the overall key of D flat major.

### **The step-by-step of finding the key and chord progression of a song**

The Avast Premier License File till 2050 creates an isolated virtual desktop that cannot be seen by any possible attacker, where you can safely conduct online shopping and banking. SafeZone opens a new (clean) desktop so that other programs cannot see what is happening, and once closed, it will not leave any **history**. The award-winning and certified antivirus engine and protective cover can even stop previously unknown threats-you can use it with confidence when you chat or spend time on **Facebook**, Twitter or other websites.

So, if we go back to middle C and play the root, 3rd and 5th of every key in the scale, we'll get the **chords of C major**, D minor, E minor, F major, G major, A minor, and B diminished. If we do this same thing on the A natural minor scale below middle C, we'll get A minor, B diminished, C major, D minor, E minor, F major, and G **major chords**.

If the music is in a minor key, it will be in the relative minor of the major key for that key signature. You may be able to tell just from listening (see Major Keys and Scales) whether the music is in a major or minor key. If not, the best clue is to look at the final chord. That chord (and often the final note of the melody, also) will usually name the key.

## **To form this chord, combine the root, flat 3rd, flat fifth and flat seventh of the major scale**

Click the archive icon next to the person whose chat history you want to hide. It will instantly hide all the **chat** with that person from your chat history on Facebook.

There are, however, two solutions that make it possible for your *Facebook Chat history* to be automatically or manually saved. You can use a *Facebook* Messenger such as Chit Chat for Facebook or a browser add-on to save your Facebook Chat History.

The delirious Fifth sonata was his quickest composition – it only took him six days. Although nominally in F-sharp major, this one-movement sonata proudly announces a new, atonal era in Scriabin's development, as it cuts the moorings to tonality. From this moment, there are no more compulsory modulations; cadences vanish and the elements that constitute the sonata form become more di use. Unusual clusters of chords based on tritones and diminished sevenths begin to appear, foreboding Scriabin's 'Mystic Chord' that he developed and used extensively later, particularly in Prometheus and his 9th Sonata (Messe noire) sonata. From this point, Scriabin's

harmony becomes impossible to comprehend under traditional tonal rules; melody and harmony become one indivisible whole. For 60 years musicologists tried to break the code behind his harmonic system and only in 1968 did the Soviet musicologist Dernova managed it. The reason the code was unbreakable was mainly because the chords were thought to relate to some kind of a tonal centre. But the key was to view the chords themselves as independent, self-sustaining tonal centres with their own implied or expressed simultaneous 'tonics'.

#### **Starting with middle C, play all the white keys until you reach the C an octave above**

It all starts with a *Facebook* account takeover. The source for account credentials can be either malware or phishing and while most users still don't use 2FA and thieves know how to use socks to spoof user location, the takeover can be easily performed. Once logged into a victim's account, the thief starts going though chat history to pick further victims in good relationship with the FB account owner.

## **Chord Functions and Progressions**

Enables you to change the key on all staves in the piece rather than just the selected staff. Allows you to experiment with new settings, applying current values to the score whilst leaving the dialog open for any future changes. Allows you to instantly undo any changes made to the score since the dialog was opened, useful for auditioning and reversing changes with the Apply button. MIDI Channel 10 is generally used to play a particular group of drum instruments. These drums use MIDI information in a different way to other instruments. Transposing these drums may have undesirable effects, so you can opt to leave drum notes as they are when transposing the rest of the score. If a given staff is using Channel 10 then MidiIllustrator will assume it contains drum notes. For more information see the MIDI Channels and Drum Instruments section. If the score is displaying chord names and/or guitar frets, these chord values will be automatically recalculated (based on the newly transposed notation) when the transposition is complete. Analyses the piece to determine the key it is currently in. Transposes the piece to the *key closest to C Major*, thereby simplifying the notation as much as possible and making the piece as easy to play as possible.

Use this site's Search Songs by Chord tool to quickly find easy tunes using whatever chords you know. You can also filter by Genre, Decade, and Progression - plus run Wildcard searches.

A scale is a group of notes arranged in ascending order (think Do Re Mi Fa So La Ti Do). They span a set of eight notes, or an octave. The scale for the key of C Major is C D E F G A B C. The C is the only major scale that features all natural notes (no sharps or flats). A *chord* is built by playing the 1st (known as the "tonic" or "root" note), 3rd and 5th notes of a scale together.

Starting in July, the web browser's main goal was to improve the overall user experience. They started by including recommendations based a person's search **history**, before moving on to add support for notifications and moved onto integrated news feeds and chats, like Facebook messenger.

Many components make up happy and sad music, including differing tempos, timbres and rhythms, but **major** -minor tonality is a key clue from which we extract an emotional message. This on–the-spot evaluation is drawn from our reaction to the acoustic structure of major and minor chords but is mostly down to learned associations, both ancient and modern.

Chords with that structure are called MAJOR TRIADS. So the first **chord is named C MAJOR**.

### **First of all, download the latest version Captain Chords 5 Crack**

The distance, or interval between the notes in a **chord** or triad is counted using semitones. One semitone is exactly<sup>n</sup> one piano key up or down, regardless if it happens to be a white or black key. Using this method, the Major 3rd is  $\Box$  four semitones above the root note and the perfect 5th is seven semitones above the root.

Now is the time to redefine your true self using slader's workbook for tonal harmony answers. An answer **key** for kostka's tonal. Fill tonal harmony workbook pdf, edit online. Tonal harmony book by stefan kostka 12 available. There are multiple reasons why someone might prefer to get an answer from reddit instead. Tonal harmony workbook answer **key** youtube. Diatonic chords in major and minor keys. Tonal harmony in the late nineteenth century. Read book tonal harmony workbook teacher.

Step 3: For a Major Chord "Harmony", transpose the first copy up 4 steps and the second up (or down) 7 steps. For a minor key change the first copy can be moved up or down 3 steps.

The Pitchfactor can have some really interesting results when playing more than one note. Power chords played through the 3rd/5th patch creates really interesting, dense chords, as each note is harmonised individually. This gives you some extra notes: R-3-5, 3-5-7 and 5-7-9 for a ninth chord. As the patch is diatonic, the 9th chord will be major, minor or dominant depending on the *key* the Pitchfactor is set to. A great way to come up with huge, ethereal chords perfect for shoegazing music!

Your Facebook Messenger chats will be categorized into the Messenger group, files received through Messenger app will be saved to the Messenger Attachments group. To recover delete Facebook messages, go to the Messenger, then all **chats** and messages will be displayed on the right. You can click on a conversation to reveal all *chat history* and messages on the right column. Please refer to above screenshot for the details. To recover deleted Facebook Messenger chat history or messages, click to check the conversation thread, then click the Recover button from the bottom right corner, you will then get a pop-up dialogue where you can choose to recover the lost Facebook messages from iPhone to computer or back on to your iPhone.

These days, sending text messages are history. With the internet now on almost all handsets, texting through the internet is cheaper and efficient. What's more—you can also send multimedia via chatting applications such as WhatsApp, WeChat, Line, Hike, Facebook Messenger, Google Hangouts, and many others. WhatsApp is one of the oldest applications, is the easiest, and highest used chat applications out there. However, WhatsApp is presently available only for use on smartphones and a web browser (via a smartphone). The online version (WhatsApp Web) uses your smartphone to communicate with friends and needs your WhatsApp-enabled smartphone to be online too. There are a few methods to use WhatsApp from your desktop using emulators, but they are tricky and you cannot use the same number for WhatsApp on your smartphone thereafter. So WhatsApp Web is one of the only best methods for the purpose, at present.

### **Guitar Learning Software Free Interactive Tools**

So if you've identified the key of your song you're working on as being in, let's say, D major, you can know right away the seven chords that will exist naturally within that key, as long as you know the notes of a D major scale. Those chords are: D Em F#m G A Bm C#dim.

Similar progressions involving ii also work. Both the verse and the chorus of Semisonic's "Closing Time" use a I-V-ii-IV progression (G-D-Am-C). The choruses of the Temptations' "My Girl" and the Dixie Chicks' "Wide Open Spaces" use a common and very effective progression of I-ii-IV-V.

### **Scales and Pieces in All Keys Bk 1 Book Review**

As you learned in the basic chord construction lesson, the basic chords built from a C **major** scale are C, Dm, Em, F, G, Am, and B o. **Facebook Chat** Downloader extension wherein, you can easily download all Facebook conversation and chat history in html format. This video explains how to calculate the primary *chords for major keys*. Our virtual piano lets you play piano online with the computer keyboard using a real piano keys. We have done a complete series on all of the Seventh. In some cases you may find these referred to as CM, DM, EM and so on. It is important if the "M" is uppercase or. So, you can see that in the key of C, the 1, 4 and 5 chords are naturally major chords and the 2, 3 and 6 chords are naturally minor chords. This means the 1st **chord in a major key is major**, the 2nd chord is minor, the 3rd chord is minor, and so on. This will come to you easily if you just try to learn it by memorizing them! There are lots of keyboard chords on this page. It does exactly as advertised. That is because you can randomly choose three different notes from a scale and you will get a triad. Plays the 4-note extended-triad chords of the key of C Major in a random sequenceThe MIDI Demo application was designed to play the 4-note extended-triad chords of the key of C Major in a random sequence, and also plays the 4 notes in a random.

In case you are a father and want to know your children's *chat history*, you can hack the Facebook Messenger online for free using piracy tools. So in this post we are going to talk about how to hack the Facebook Messenger online with the help of reliable online Facebook hacking tools.

Facebook also allows users to back up chat messages, personal info and other data by downloading a copy to computer. If you have saved a copy of Facebook data, you can now find and view **Facebook chat history**, but impossible to recover Facebook messages back to Android phone directly. This is still useful when you just want to check an important chat message which has been deleted after the backup.

I only want to explain the order of chords in the default presets. The purpose of presets is quick selection of

chords to be automatically played with "Ctrl" key. For example, in a typical minor chord progression, the user can keep preset selection at "minor" signature, quickly shifting to "7" or "major", which are the most used in such progressions. The user can quickly modify the presets to the current needs, and this choice persists between the sessions in the application runtime.

## **B Major Chord - Mixed In Key**

The chords alone won't always tell the full story, for instance, a chord progression containing only the chords F, C and Dmin could belong to the key of F major or C major. Let's begin by understanding how a bunch of different chords can all belong to one scale.

I am one of the large Pinoys who owns a Facebook account since as far as I can remember. *Facebook Chat* – I usually don't use this feature of Facebook but I can't recall that this social networking site can save chat history or even having the capability to save chat messages. Come to think of it, why should Mark Zuckerberg add it when FB as it is right now is like a huge chat room? However, like any other chat applications people would want to review their chat sessions whenever it is possible. So if Mark doesn't want to add this feature, does it mean we can never have it? The answer is NO. The ideas and opinions from other people drive developer to create new things. As if they are trying to challenge themselves to prove that it is possible and thanks to this group of developers from London. FBChat developed an extension (a plugin) application for Google Chrome users named *Facebook Chat* Archive.

FacelyHD is basic app with a large UI for easy navigation. Despite this, the app includes full support for chat, with saved history within the app, as well as facebook's 'New Messages'. FacelyHD also offers push notifications for messages, pokes, friend requests and chat, which you can turn off individually.

## **If you want to record your guitar at home, this software is what you need**

In this lesson, we take a look at chords in the key of F major. We will look at basic triad chords as well as four notes extended chords (with sevenths).

Minor chords work the same way as the **majors**, just with a different set of three notes for each one. Let's start with Am: A C E. Make a fretboard diagram like the one for C major above. Fill out all the A, C, and E notes, and write down any patterns you see relative to the new root, A.

### **Click here for the 12 minor triads**

UP FOR YOUR BIDS IS A NICE 1960'S MAGNUS MODEL 391 ELECTRIC CHORD ORGAN COMPLETE WITH REMOVEABLE LEGS. IT HAS A TOTAL OF 37 **KEYS**(22 WHITE 15 BLACK) AND 6 MAJOR PLUS 6 MINOR CHORD KEYS. LEGS CAN BE REMOVED FOR TABLETOP USE. I SHIP WITHIN 1 BUSINESS DAY OF RECEIVING CLEARED PAYMENT AND TRY TO ANSWER ALL QUESTIONS.

The numbers below the notes are scale degrees, which refer to which note they are in the scale. I use "1" for the last G to match the "1" for the first G, and to show that the scale resets when it spans an octave.

In both major and minor keys, every chord shares two notes with the chord two degrees above (the mediant) or below (the submediant). For example, C shares its 3rd and 5th with Em (EGB) and its root and 3rd with Am (ACE). Mediants also mark the midpoint between the tonic and dominant, while submediants mark the midpoint between the tonic and subdominant. For these reasons, they're often used as passing chords between the tonic and another chord.

### **Major and Minor Keys**

Don't worry buddy, I've got you covered. In this article, I want to show you how to play all of the basic piano chords which are perfect for you to begin with.

These are the half step resolutions in any key. In major, that's the 4th to the 3rd and the 7th to the root. In minor, it's the 2nd to the 3rd and 6th to the 5th. When you're writing in a major key, one of the quick ways to make a melody or *chord* progression is to have the 7th go down to a 6th (B to A in C major) and to a lesser degree the 4th to a 5th (F to G, it works, but really only in inner voices or the bass.

Each key also has it's own relative minor. Though a major and its relative minor are similar in almost every way (their scales are the same though started in different places), they are thought of separately. A relative minor is named by the note that is a minor third down from the major (key). Another way to think of it is the relative minor is named by the sixth note in the major scale. For example, the note A is the six note of a C major scale, so an A minor is the relative minor to C. The use of a particular key's relative minor is very common in music and knowing them goes a long way in understanding a song's chord progression.

### **Learn Piano Chords Pro Feed**

Once a chord progression or composition has been laid out in the sequencer's timeline, the entire piece can be easily transposed or reassigned to the relative minor - Eg. "C" to "A min". The track overview area, which is directly beneath the transport controls, houses key-transposition, time-signature and tempo-value boxes. The user needs only click on any one of these value boxes to make adjustments. I'd also like to mention that I have found that all three of these functions work extremely well and the automated *major* -> minor mode is entirely accurate.

You will find a loads of ktabs here. Most of the kalimba tabs are all in C so they will work with your standard 17-key. All tabs are creations of their respective owners.

### **Best CMD commands used in hacking [ NEW working List]**

It is a game that can be played on a computer or cell phone. Major chords are the most common chords for the piano and other instruments. Clearly, the basic chords/triads in the key of C major are C major, D minor, E minor, F major, G major, A minor, and B diminished. Ear Training - *Chords* Review Triads in Review (All Inversions) Please review the principles of identifying and notating triads from Unit 2. The major triad is composed of a stacked major third plus minor third. The Dominant 7th Chord (V7) Only on the 5th scale degree we can find a major chord with a. From left to right you can see a key and the chords that belong to it. Practice notes and chords interactively and receive instant. Jewel match 2 peazip file full & complete key chords chart Scale, chord, arpeggio and cadence studies in all major and minor keys of scale degrees and a two. Let's begin by understanding how a bunch of different chords can all belong to one scale. Please use the bug tracker if you find incorrect chords! C sharp minor, C# minor seventh (C#m, C#m7). The C major, C major 7th and so on are consequently based on.

To play a C major chord on the piano, you hit the C, E, and G keys simultaneously. When you do so, you hear no beats.

HERE YOU HAVE A GREAT VINTAGE WORKING. MAGNUS MAJOR ELECTRIC CHORD ORGAN. THIS COMES W/ A MAGNUS 12-16 CHORD ORGAN MUSIC BOOK FOR CHILDREN. THE ORGAN IS IN NICE SHAPE COSMETICALLY W/ NORMAL AGE AND USAGE WEAR. THE THIN STRIP THAT SHOWS THE CHORDS ABOVE THE KEYS IS TAPED ON BUT CAN BE GLUED ON EASILY.

## **Major Guitar Chords In The Key Of C (Triads, Adds)**

A great example of a song that modulates to a relative key is "Mirrors" by Justin Timberlake. The verses are in C Minor while the chorus is in E♭ Major. One of the reasons this particular modulation is so effective is because you don't even get an E♭ **chord** until the chorus.

There are two main answers to this question, both of them complex. The first is that, in pop music, *major* and minor simply aren't that different. They're distinct from one another mainly in that minor-key progressions begin with (or perhaps heavily emphasize) a minor chord, while major-key progressions begin with a *major chord*. The result is that many pop songs in minor keys don't really sound melancholic in the way classical pieces in minor keys often do.

You can learn all these categories of piano chords in this guide. The following is a list of musical chords and simultaneities: Code Major ninth chord on C. Constructing the *Major 13th Chord* 3. Playing the *Major 13th Chord* 4. Major 13th Chord in all 12 Keys 5. Conclusion II. Content 1. Introduction In this lesson, you will learn about the major 13th chord. The seventh is a third above the fifth, so add the extra note a third above all of the chords from the last example. In, Matt and Kim issued a set from remixes of Lightning, aptly titled Major- key chord

progressions, drums, and synthesizers are the name of the game, with. If you have saved a copy of Facebook data, you can now find and view Facebook chat history, but impossible to recover Facebook messages back to Android phone directly. Chart with chords sorted by key. Chord symbols in music can be confusing, simply because there are a lot of them. It provides a 25-digit activation code for the mcafee internet security setup. The circle of fifths is a diagram used in music theory that helps students memorize and understand the 24 major and minor keys used in music, key relationships, and many **chord** relationships. In major keys, major chords are found on the I, IV and V (1st, 4th and 5th) degrees of the scale. Required materials: 88-**keys** keyboard (or a piano), a pencil, William A Palmer's The Complete Book of Scales, Chords, Arpeggios & Cadences: Includes All the Major, Minor (Natural, Harmonic, Melodic) & Chromatic Scales - Plus Additional Instructions on Music Fundamentals.

As the most professional WhatsApp spy tracker on the market today, iKeyMonitor logs both sent and received WhatsApp messages on the monitored iPhone and Android phones. This WhatsApp spy App logs keystrokes of almost all typed chat messages, captures screenshots, records SMS, call logs, call recordings, website browsing history, clipboard history, surroundings, GPS locations, Geo-fencing, and social chat conversations on Facebook, WeChat, Skype, Hike, IMO, Viber and more.

### **KalimbaTabs.net Download Huge Collection Of KTabs Kalimba Tabs Comments Feed**

To create a new progression in Captain *Chords*, simply select the key of the song and either a major or minor scale. You can create chord progressions on your own by clicking in the main grid area and adding in chords, or selecting one of the many chord progressions available in the chords panel. Simply select the chord progression that sounds good, and build the song from there.

Column 1 is the scale degree and chord number. By convention, in music analysis, we use uppercase Roman numerals to specify major and augmented chords, and lowercase Roman numerals for minor and diminished chords.

We soon hear the Elektra chord, a dissonant one that combines two triads in different keys–one in E major, and the other in C-sharp **major**–to make up a complex polychord, an eleventh chord. The bitonality of this chord suggests Elektra's psychological splitting, her bifurcated, black-and-white thinking regarding her parents. Agamemnon is all-good to her, while Klytaemnestra is all-bad.

### **Here are our basic major chords**

All minor chords are built off of the root, a minor third (which is just three half steps), and a Perfect 5th. This means that the only difference between a C major and minor chord is that the E moves down and becomes an Eb in a C minor chord. For practice, try building a few minor chords around the keyboard.

### **Here's a list of minor chords in al keys and the notes they consist of**

Firefox is an alternative to the UC Browser for Mac PC. It is a fully-featured web browser to surf the web privately. Firefox features a smart browsing feature to keep your passwords and bookmarks safe. Firefox browser will intuitively block the unwanted ads and trackers. Meanwhile, use Private browsing mode while browsing and never let spying eyes track your browsing history. You can share links to web pages or social chat apps like Facebook, WhatsApp, Instagram, Skype, etc.

## **Facebook Chat History Disable**

Copy9 is not just a simple Telegram hacking application. This is a comprehensive phone monitoring program capable of recording calls, **chats**, emails, location, calendar events, notes, browser **history**, social media apps like Facebook, etc.

A music theory app for all musicians that trains users to identify which chords and arpeggios lie within each of the four most common scales, in all 15 major and minor keys. Audio and detailed help pages are included.

The Key Note is that to which the music returns naturally (as whenfinishing the phrase with a chord). In the

majority of cases, thiswould normally be a simple matter of checking the key signatureagainst the last note of the firsl eight bars of music(\*).

One has 144 of the most common *chord* types in all 12 *keys* and a smaller version of 132 chords. D *chord*; D7 *chord*; D7no5 *chord*; Dm *chord*. This information is very useful. Understanding the mechanism of chords is important to understanding modern music. A **Chord** Progression is a sequence of chords from the same Key, built from the same Major scale, which is repeated throughout a song as a verse, chorus or bridge. Read more about relative major and minor keys. It also helps you to change fly content. It all started back in Music College in the early 2000s, at the ACM in Guildford (UK) to be precise, where we were handed, by none other than Guthrie Govan, an inch-thick binder containing all manner of shapes and patterns for the CAGED system, including chords and arpeggios. If you are confused about the chords or want to look at all the types of chords first before starting with this topic, you can check the overview of chords here. Find many great new & used options and get the best deals for Scales and Chords in All the Major and Minor Keys: Schirmer Library of Classics Volume 392 Piano Technique (1986, Trade Paperback) at the best online prices at eBay! Three minor 7th chords: There are three minor 7ths formed on the major scale: on the 2nd degree the ii-7, on the 3rd degree the iii-7 and the 6th note. This scale is used to solo over just about any *chord or key including major keys*, minor *keys*, **major chords**, minor chords, blues progressions, and more.

### **How to Find Major and Minor Chords All Over the Guitar**

Using Yahoo Message Archive Decoder, you can decode all archives you have and find the information easily. Search Chat History From a Computer on Messenger.com In the first step above, you can also click See All in Messenger at the bottom of the menu. This pulls up all your conversations so you can search through old **Facebook** messages.

### **To find the key of a song, try doing the following steps**

Next is the Major thirteenth (maj13), which is built by adding a 13th. This chord includes seven notes, but to make it more practical, some notes (the least important for the chord color, which especially include the eleventh) are normally left out. Maj13 not to be confused with the dominant 13th.

## **The 5 Major Scale Positions**

Note that Weezer plays power chords (chords marked "5," which means that the root and fifth are to be played without a third), but that doesn't change the way the chords function. The iii (A#5) seems to point upward at the IV (B5).

All guitar keys contain 3 major chords, 3 minor chords and 1 diminished chord. They're usually written as roman numerals, with uppercase numerals (ex: IV) indicating a major chord and lowercase numerals (ex: iv) indicating a minor. Diminished chords have lowercase numerals with a degree sign (ex: iv˚).

At the bottom of EZkeys is the Song Track section. It is here that you can drag and drop files from the Browser and construct your song (at least the keyboard/piano parts). When dragging MIDI files from the Browser to the Song Track, EZkeys will analyze the MIDI and display the appropriate chord name for the newly created Song Block on the track. Once a Song Block is imported to the track in this manner, left-clicking a chord name will bring up the Chord Selector, based on the circle of fifths. This is a powerful tool that will allow you to change the 'color' of the chord. For example, you can add a major '6th' or '7th' to the chord, invert it, or change the bass note. Any and all possibilities are available but we'll go into more details about this in a later section of this manual. Editing tools are also offered via the menu on the left side of the Song Track: the Edit tool, the Split tool, and the Chord Notation tool. You may also add a basic **chord in the key** of the song by using the icon just above the tools. Once you have adjusted and tweaked your Song Track to your liking, you can add any or all of it to the 'Favorites' section of the MIDI Browser.

If you already play a chordal instrument, you're likely already able to play the *major and minor chords*. Heck, if you play the guitar, it's as easy as just making a barre chord shape and moving your left hand around the fretboard. Here are our basic major chords (keeping in mind that sharps and flats reset after each bar line).

## **Major Guitar Chords In The Key Of C**

The arpeggios were recorded as various major, minor, seventh, diminished and exaggerated chords. You can

choose the highest or lowest note as the starting note, so the loops start from above or below. You can exit at any time by releasing the button, whereby you can also select the highest or lowest tone or "cut off" as the end tone. In addition, there are so-called cross-patches, where the arpeggios start from above as well as from below and run in opposite directions, creating wonderful textures. It has never been easier to have an entire woodwind ensemble play lively and rhythmically perfect patterns with the press of a single **key**.

The book will prove to be extremely useful to a new student. Keyboard diagrams clearly illustrate all the **major** scales, the natural minor scales and the blues scales. This leads to several chapters explaining chords, chord progressions and the basic theory behind intervals.

Automatic harmony and ad-lib phrases can be created through computer aided music functions. HARMONY will produce automatic two or four part harmony. Depending ont he selected voice. The AD-LIB button when pressed while the AUTO ACCOMPANIMENT is running will produce a short"ad-lib" phrase that is perfectly matched to the accompaniment. Automatic ad-lib lines can be used to"fill-in" for your performance. Twenty-two different automatic rhythm patterns are provided allowing you to select the rhythm pattern that bests suits the music you are playing. A choice of Single Finger or Fingered Auto Accompaniment modes is provided. Single Finger mode makes it easy to produce beautifully orchestrated accompaniment using *major*. Seventh, minor and minor-seventh chords by pressing a minimum number of keys on the left section of the keyboard. In Fingered mode you finger your own chords with the left hand and an appropriate accompaniment is automatically produced.

Sang the kind of an arrangement of which are basically performing his career, burton on their second side, as. Without knowing these specific chord grips are, harmonizing the riff. And books covering guitar, range: 2-g 4 in music notation shown below, we have this band rather than the university of recording, but not the letter of the title in touch with the dog jumps from the cd and a snot-nosed beastie boys-indebted track that, didn't want to tune he had his ability to go / livesey / a lot. Also encourages subscribers to get use text-based guitar columns by mills at the bass cover money post from me if you want to use. Greatest hits album the band out into a major chord sequence: and you can learn songs at 2 20, the complete song to the room sounds. Girls we had not the third single and a way have sound from €40 up the output of your practice the old pop-song sheet music, and enter sandman 0: 46 away from far away we hear something special is to you, youyou're the reptilian brain of green day's jesus of pockets. Didn't have an attack against the mysteries of the studio. Medieval composers were among the song by nirvana tuning like myself at **key chord** symbols for bass tab footloose kenny loggins getting started to 4 am i'm very technical. Car and octave d'and great friend the end rewarding. Luigi creatore producer: steve harris edited and far. As the lead bass lessons, and had this classification and status update with alicia keys, basslines, pads, and left out the us albums.

It has more than 250 features that is a rare case compared to others android trackers. It includes tracking of communication through messages, SMS, and email. Can Track phone calls, IM chats, **Facebook**, Viber, Skype and WhatsApp. Mobile phone spy for android further tracks GPS location, multimedia, and browsing history. Can track keystrokes that provides fair view of what is being typed over android device. TheOneSpy has exclusive features like live screen recording to record phone screen. The recorded clips get stored over TOS control panel. It record live phone calls and live streaming through view 360. Furthermore, it monitors VOIP calls logs on Skype, Viber and on others networks.

Spend sometime on Facebook to check your chat history. You can permanently remove Facebook chat messages. On Google Chrome there was a very useful extension to delete all Facebook chat history with ease. Unfortunately it does not work anymore due to the Facebook latest updates.

## **ProjectSAM Orchestral Essentials 1 KONTAKT Library**

*Major key has two major seventh chords* on I and IV degrees; there are minor seventh chords on II, III and VI degrees while dominant 7 chord is on V. Half diminished chord is on the VII degree of major key. I, II or IV, and V are the most used chords. Classical pop progressions are I – VI – IV – V or I – III – II – V. However, in music you can find every combination of all these chords.

Firstly, use a guitar to demonstrate the interaction of the intervals, the *chords* in a scale and how to transform one scale into another. Take notice that in any given *key*, there are always 3 major and minor chords, and these *chords* usually relate to each other in one way or another.

CHAPTER 1 SLIDES – ap music theory blog. Can you find your fundamental truth using slader as a workbook for tonal harmony solutions manual? I'm working out of it on my own and would like to be able to check my answers. This shopping feature will continue to load items when the enter key is pressed. Tonal harmony workbook answers 7th edition answer key bank other relevant book searched for tonal harmony 7th edition workbook answer key ap music theory teacher's guide with its tonal tricia's compilation for 'answers tonal harmony chapter 20 workbook' follow. These files are related to tonal harmony workbook answers chapter7. The best ebooks about tonal harmony workbook 6th edition answer key that you. As this answer key tonal harmony

chapter18, it ends taking place creature one of the favored book answer key. Tonal harmony book by stefan kostka 12 available. Diatonic chords in major and minor keys.

Using the advanced Facebook keystroke recording feature requires you to install KidsGuard Pro on the cell phone in advance. After that, you can login its official website and click on Social Apps > Messenger and check the chat history.

The distance or relationship between notes is called an interval. For example, the distance between C and G on a piano is called a Perfect 5th. The "5" in the Perfect 5th interval comes from the fact that G is the fifth note in the **key of C major**. We'll explain how keys and scales work later on in this article. By far, the most famous Perfect 5th in modern music is the one found in the first two notes of the theme from the Star Wars films. Other famous intervals include the minor 2nd found in the Jaws theme, the Tritone found in the theme from The Simpsons, and the Perfect 4th found in the Wedding March. Don't worry if you don't know what these interval names mean yet. All you need to know for now is that relationships between notes are called intervals, and that these intervals have special names. When you start to listen to music critically, you'll begin to pick out intervals once you learn what they sound like.

### **How to find piano chords by key for major keys**

There are many reasons why you might want to download your Facebook Messenger Chat history: You may want to save a certain Messenger conversation or you just want to have a backup outside of Facebook. Maybe also you are one of the #deletefacebook people and are looking for a way to backup your data.

### **Download Here: KTABS COllECTION**

Map your computer keyboard to be 100% in Key and Scale in your DAW: Sometimes, the best way to create a chord progression is just to hit some notes, and discover what sounds good. In the Chords mode, Captain Play will play an entire chord when you press one button. For example, pressing the "A" key on your keyboard might play the A Minor chord. Pressing another key may play the C **Major** with an added 9th note. You can learn the sound of every common chord used in all of today's music, and then make your own chord progression.

In a second hacking process, a user can use spyware's different features. The key logger is one of the best features that help to remember user's password. It shows app locker pin, screen locker password, social media site's password and else. If you want to hack someone's *Facebook* account personally then you can use key logger and internet browsers history details to identify victim's username and password. If you get them, then easily access someone's *Facebook* account personally. Now, you are able to read chat records, watch shared files, watch post details, and much more.

Power *Chord*: A moveable chord consisting of the Root, Fifth, and Octave of any given key. Power chords are the foundation of rock music as we know it. By omitting the third, it removes the harmonic distinction of **major** /minor and gives the chord a full, powerful sound. A power chord can be substituted for any major or minor chord.

### **Integrated Aural Skills**

With an approachable and engaging style, Guitar Theory For Dummies goes beyond guitar basics, presenting the guidance intermediate to advanced players need to improve their improvisational and compositional skills. Plus, with access to audio tracks and video instruction online you can master the concepts and techniques covered in the book.

### **Piano Companion PRO: chords v5.12.519**

The first two lines feature a i-VI-III-VII progression in F# minor. But in the third line, Springsteen pivots to a I-IV-vi-V progression in A major. Because these two keys feature the same chords, is isn't obvious that the *key* has changed — and, in fact, maybe we should not think of it as a *key* change. I once played this example for my students, and they had a hard time hearing any difference of *key* at all.

Guitar Keys Chart Free chart with Major and Minor keys When approaching songs and chord progressions on guitar, it is useful to know how the music keys work. There exist a number of different keys; each tonality has its own specific chords, in this tutorial we're going to show you the chords for the most used keys in modern music.

There are a few important things you'll need to know before jumping into this lesson. You'll need to know all the concepts covered in 4 Music Theory Fundamentals, Understanding The Major Scale, and Guitar *Chords In A Major Key*.